# **Accelerating AI with**

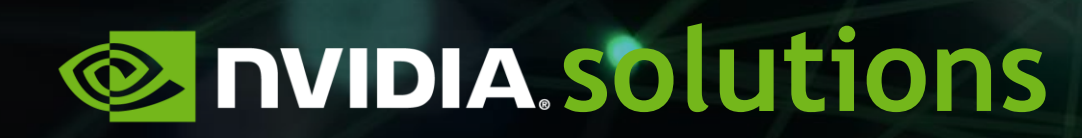

**Asher Fredman, Solution Architect**

#### **TALK AGENDA**

- ❖ What and Why NVIDIA
- ❖ GPUs Vs. CPUs the power parallel computing
- ❖ Introduce the CUDA programming model
- ❖ GPU architecture and how to utilize GPU capabilities
- ❖ GPU acceleration in DL
	- $\triangleright$  Matrix Multiplications
	- $\triangleright$  Tensor Cores and AMP
	- ➢ Inference Optimizations and Sparsity

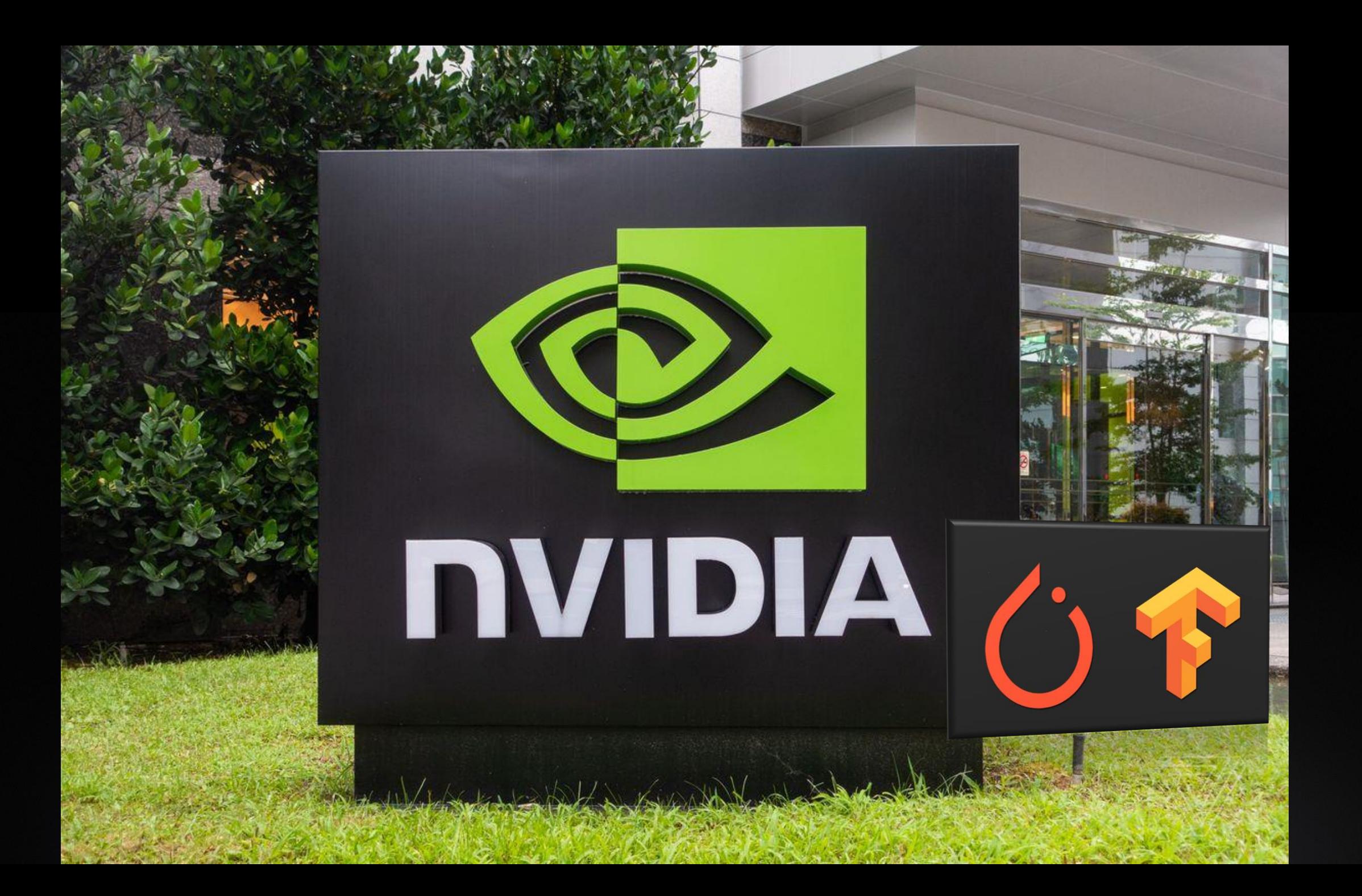

#### NVIDIA From Computer Graphics to GPU Computing

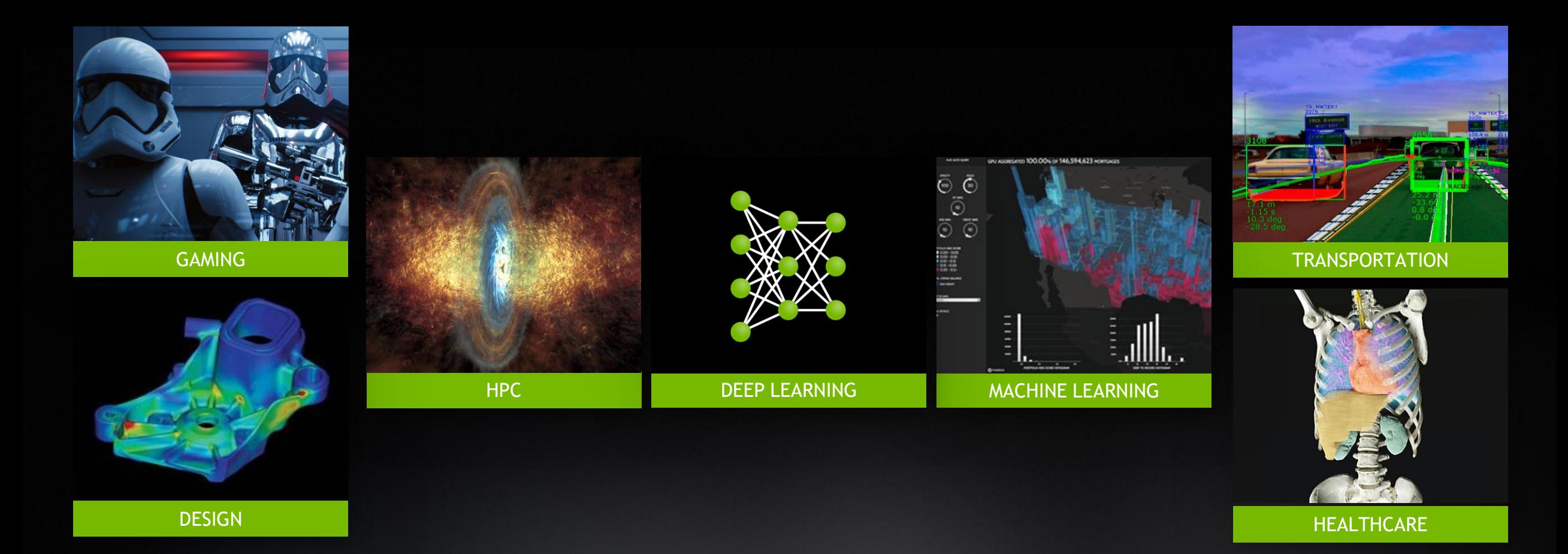

#### THE BIG BANG IN AI

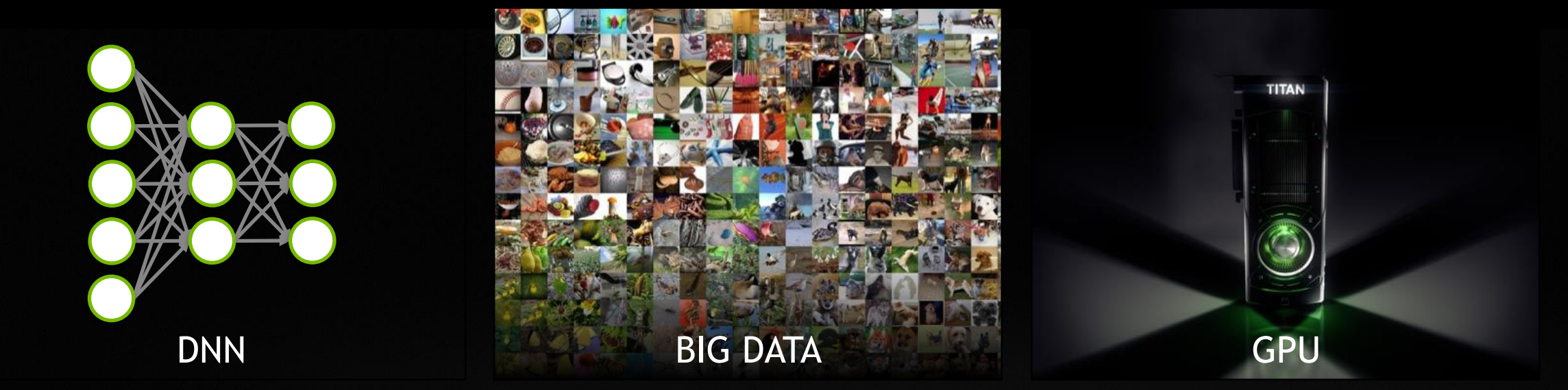

#### DEEP LEARNING REVOLUTIONIZING COMPUTING

Image Classification, Object Detection, Localization, Action Recognition

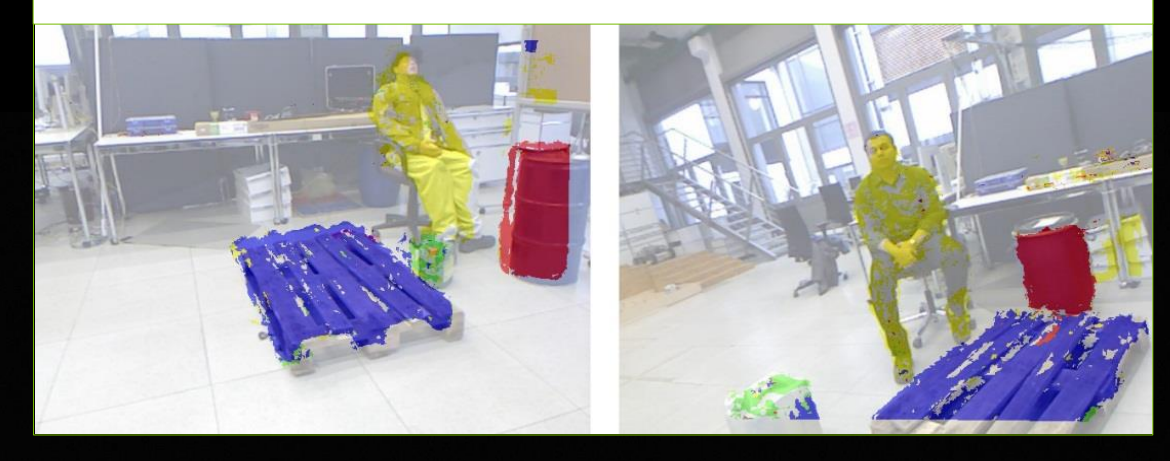

#### Pedestrian Detection, Lane Detection, Traffic Sign Recognition

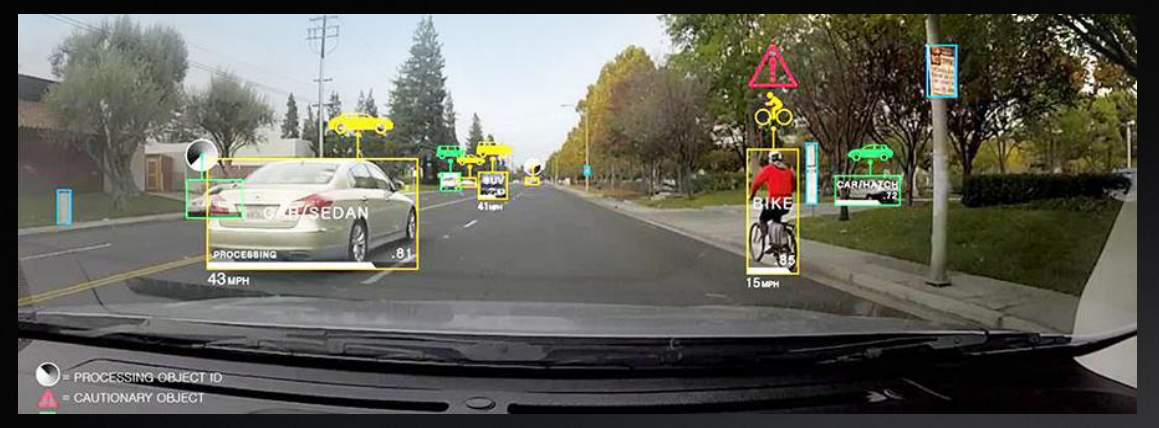

Speech Recognition, Speech Translation, Natural Language Processing

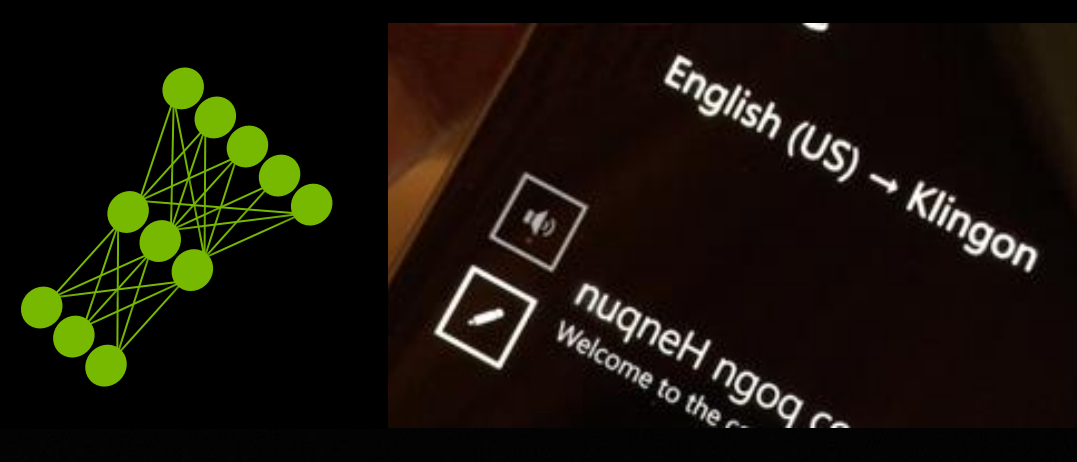

Breast Cancer Cell Mitosis Detection, Volumetric Brain Image Segmentation

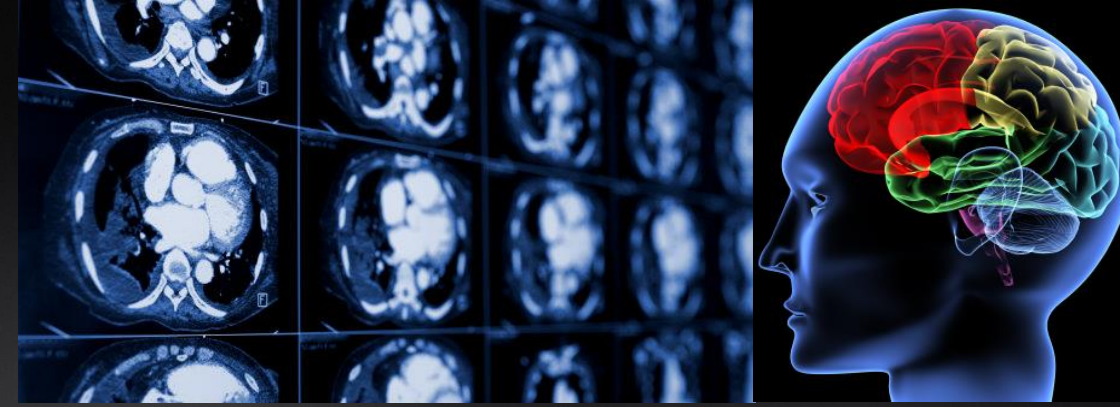

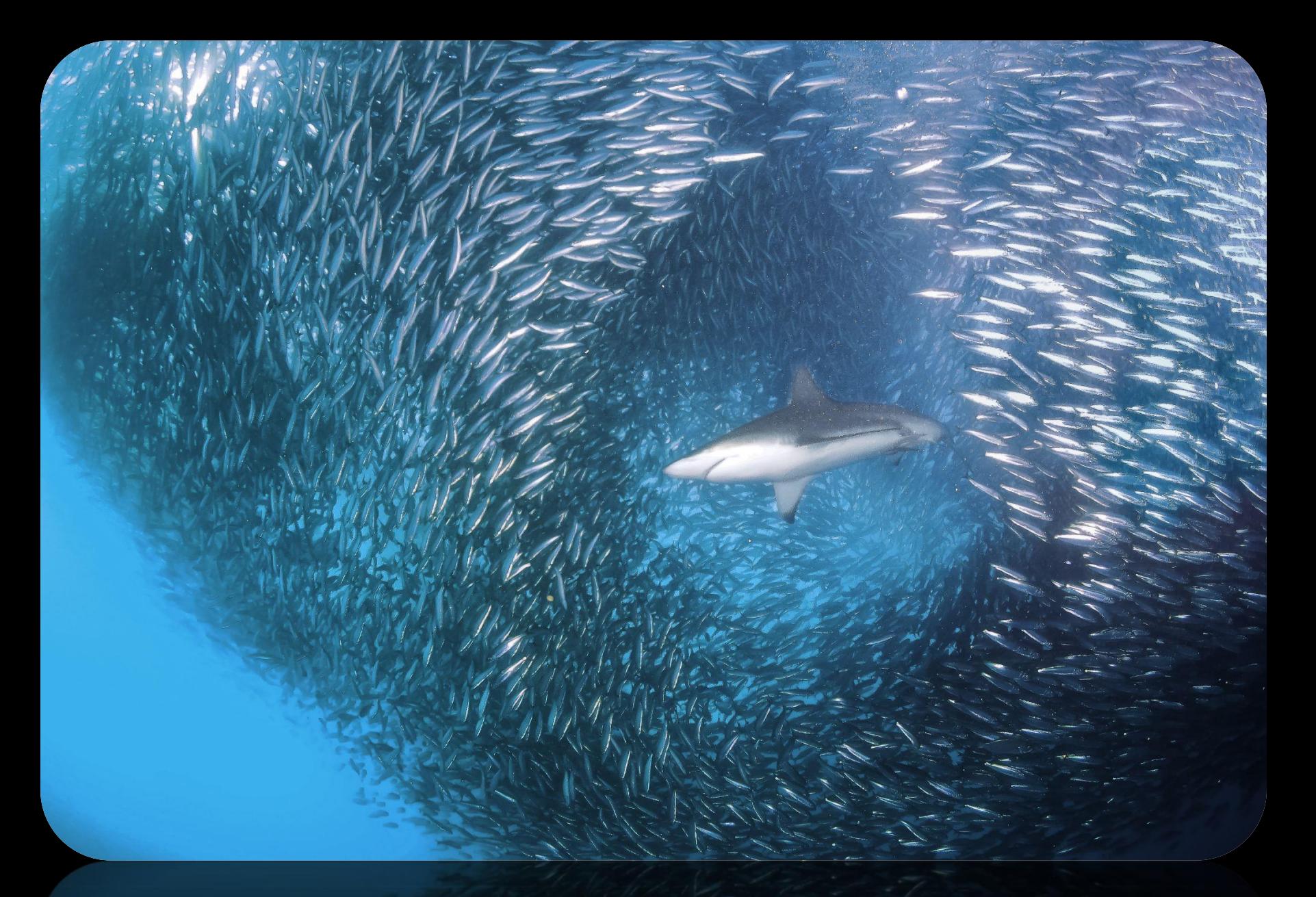

## GPU and CPU

#### POWERING ALL INDUSTRIES

With a single innovation…

**CPU** Optimized for Serial Tasks

#### **GPU Accelerator** Optimized for

Parallel Tasks

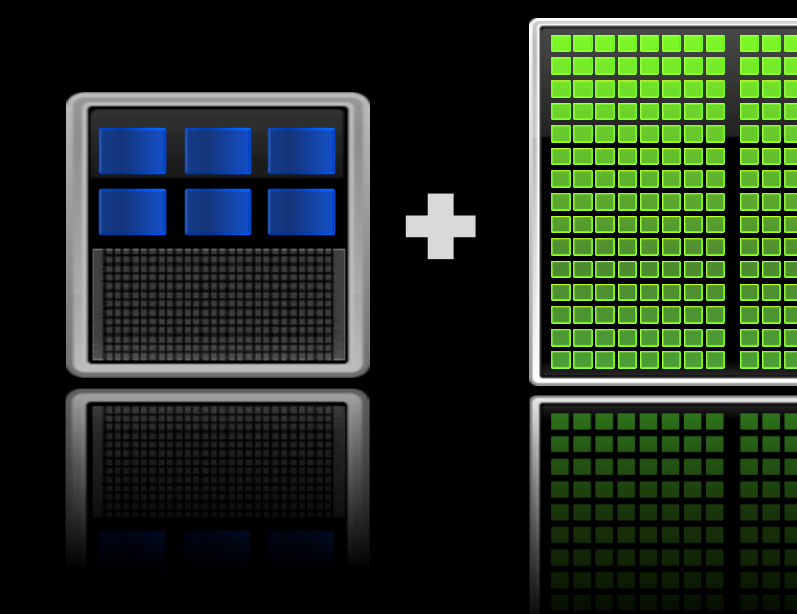

#### SMALL CHANGES, BIG SPEED-UP

**Application Code**

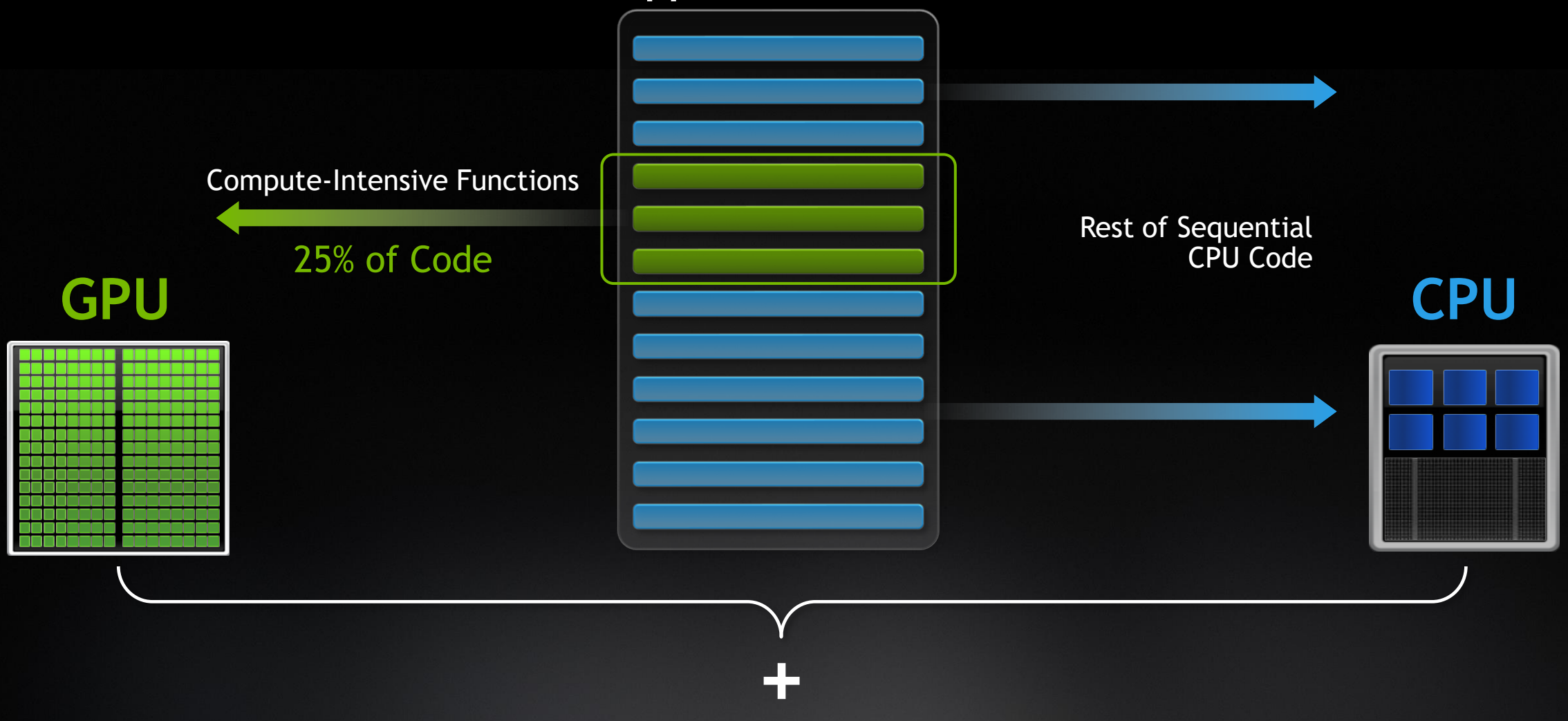

A SUPERCHARGED COMPUTING MODEL To power the next advances in technology…

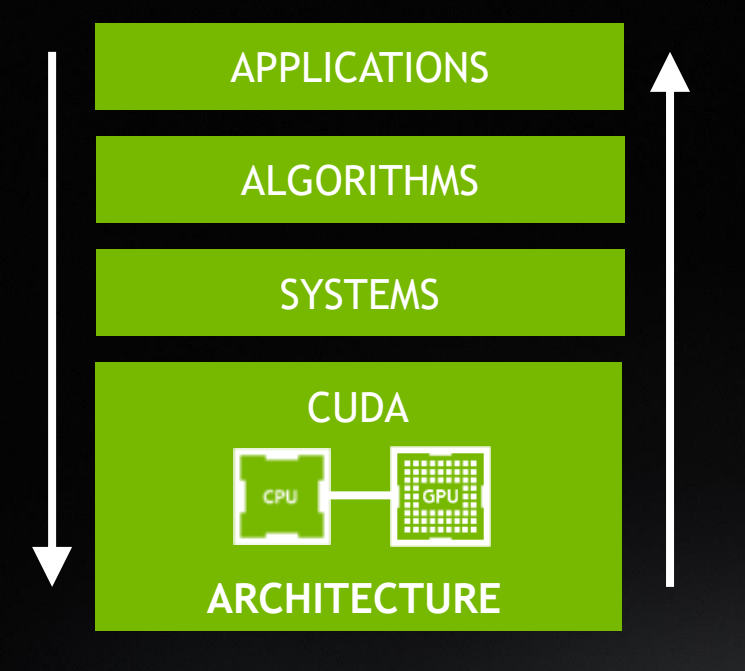

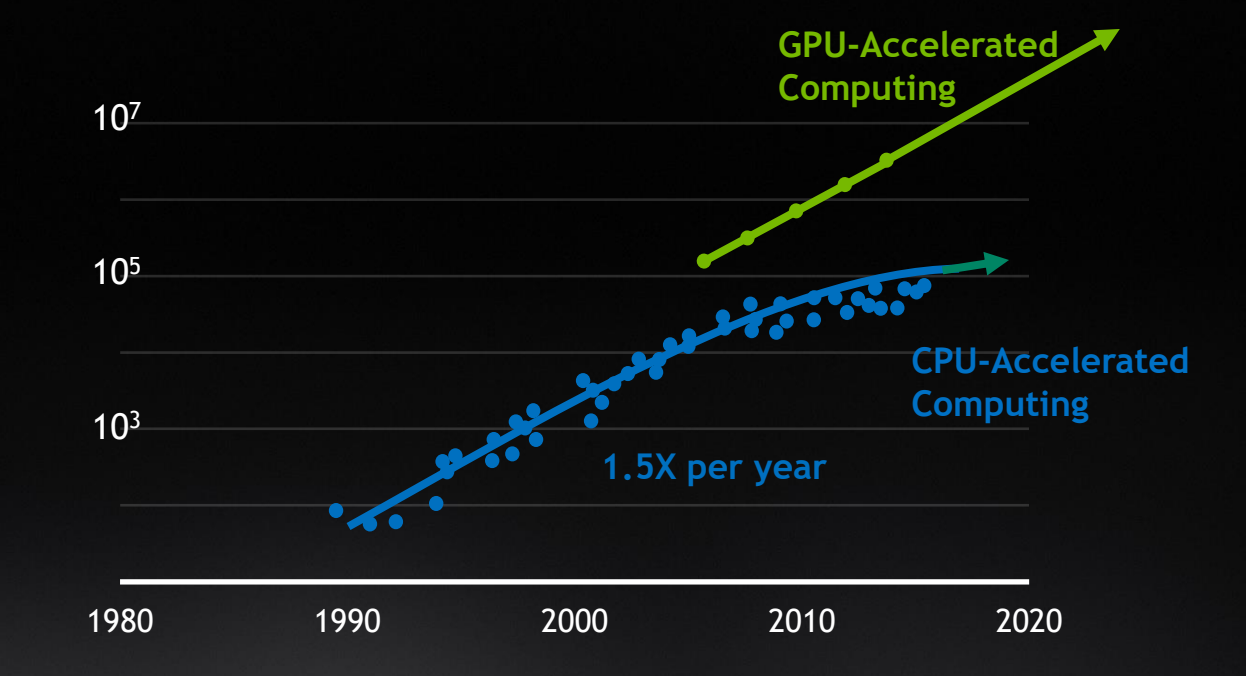

#### NVIDIA END TO END AI PLATFORM

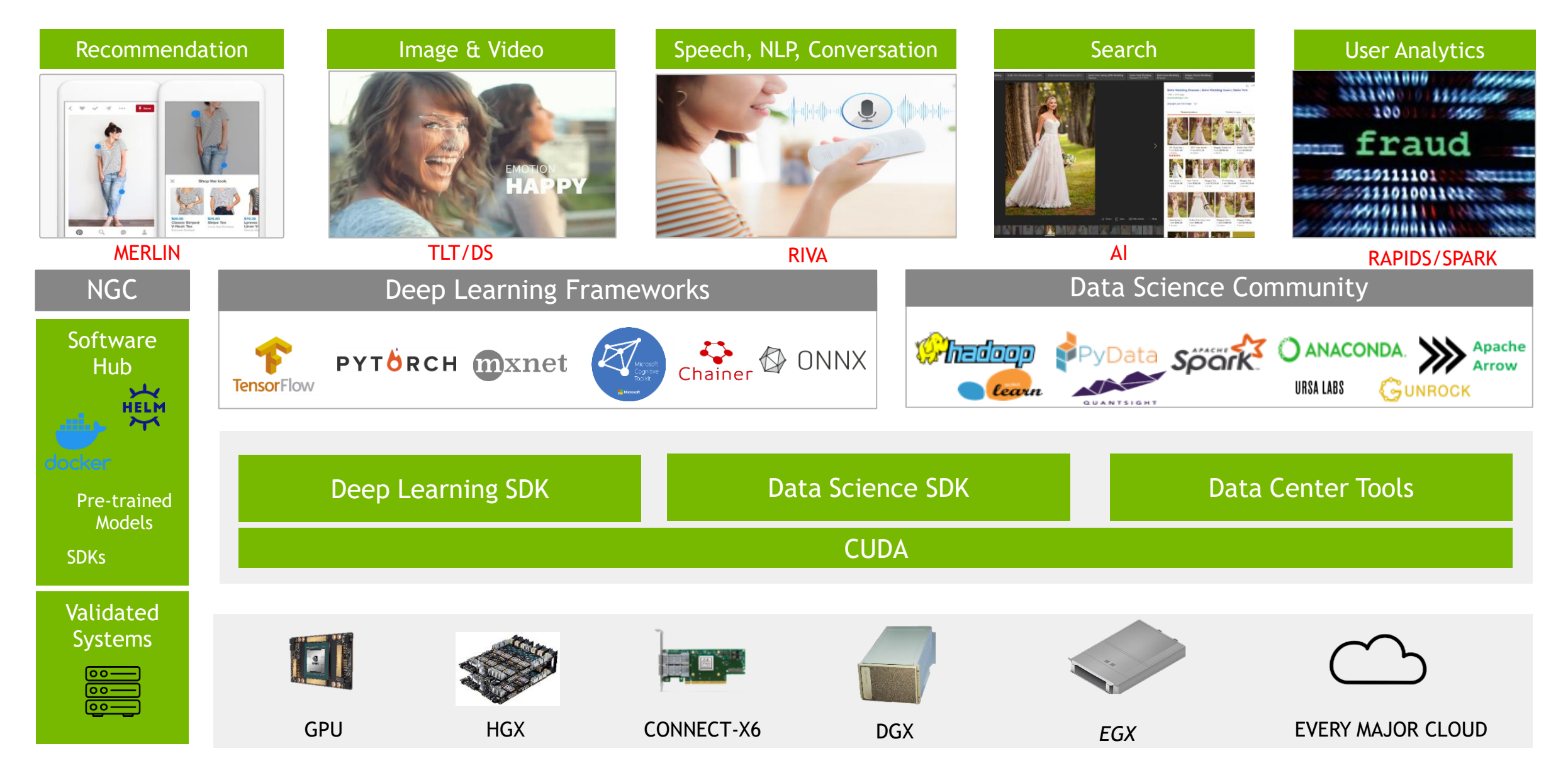

#### BUILD AI FASTER. DEPLOY ANYWHERE WITH NGC ngc.nvidia.com

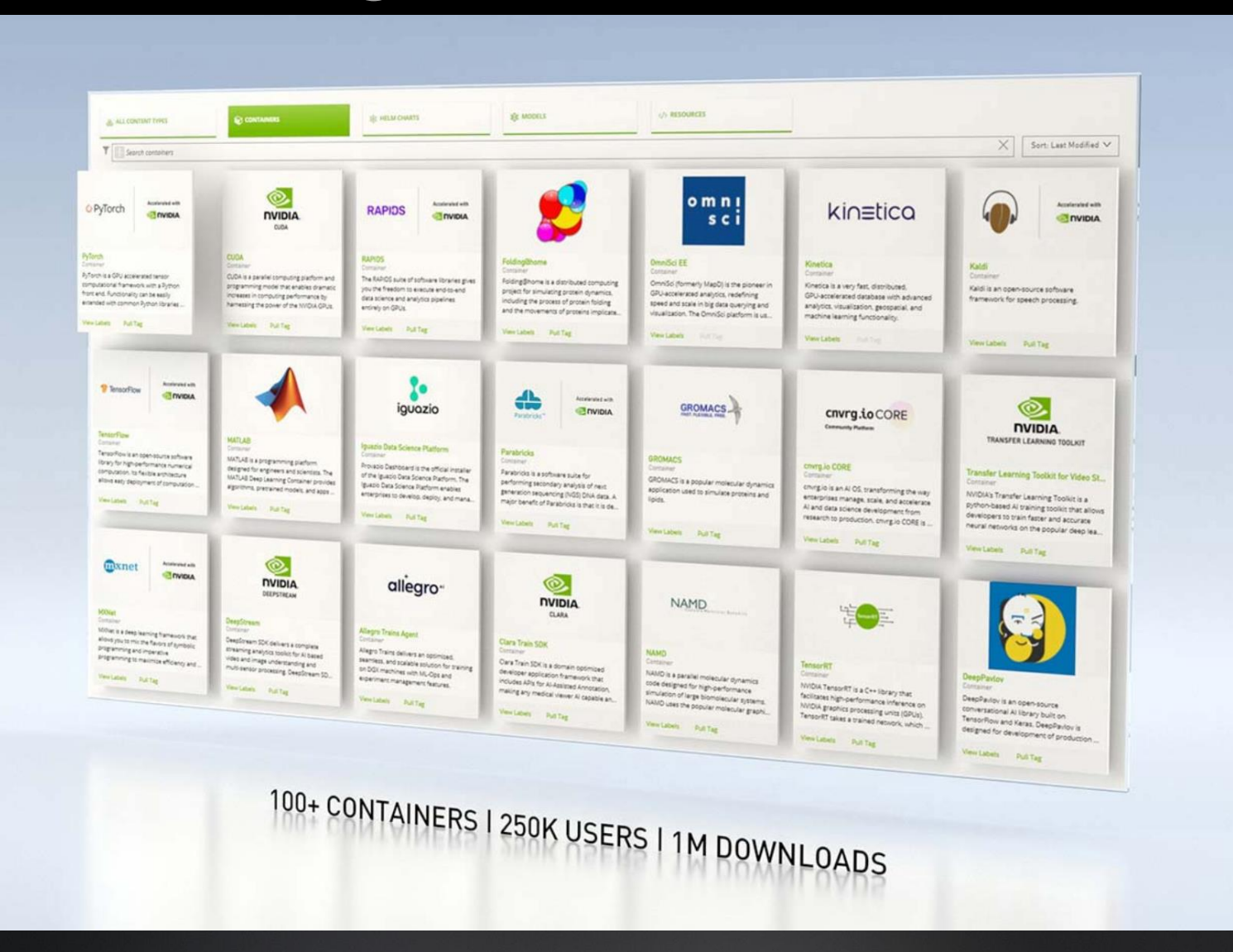

#### **CONTINUOUS PERFORMANCE IMPROVEMENT**

Developers' Software Optimizations Deliver Better Performance on the Same Hardware

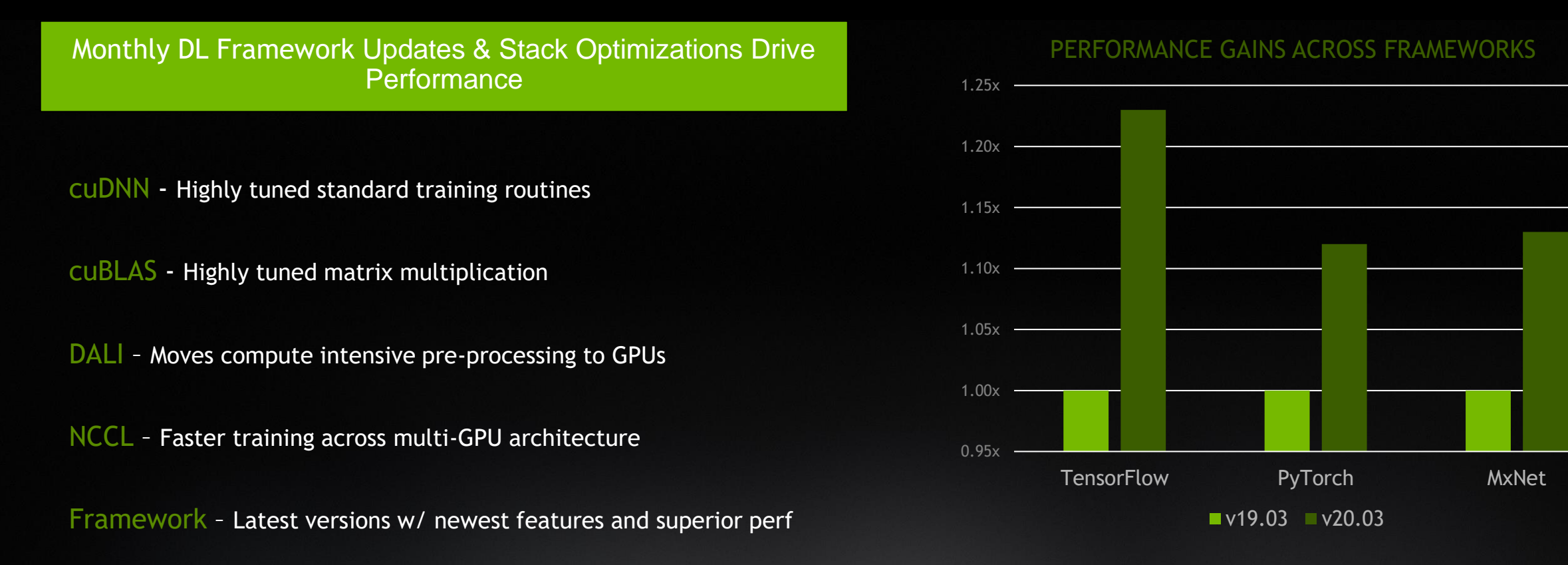

512 Batch Size for TF & PyT, 256 Batch size for MxNet | ResNet-50 Training v1.5| 16x V100 | DGX-2

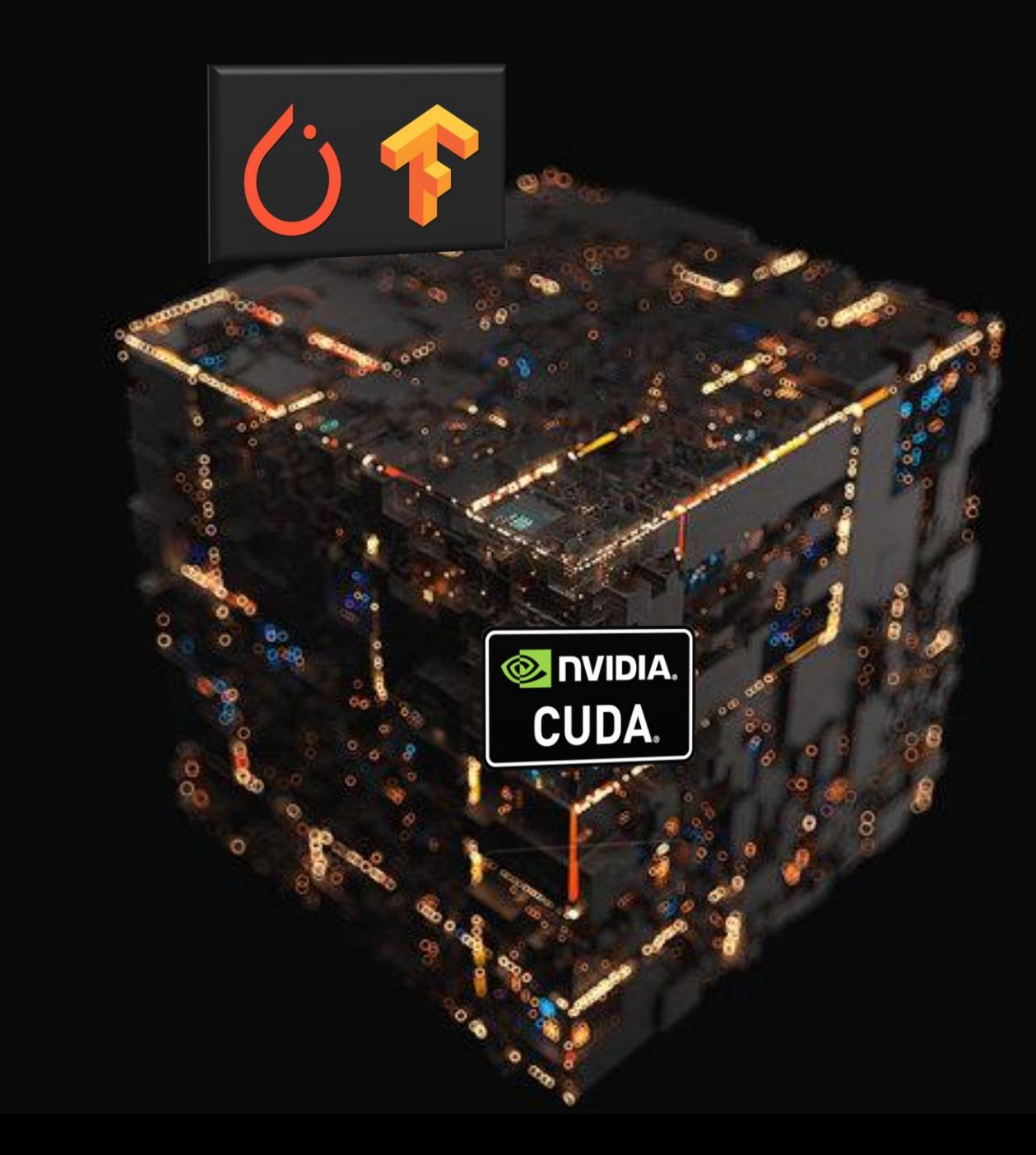

#### **CUDA C/C++ BASICS**

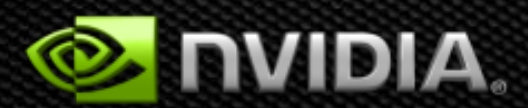

### **What is CUDA?**

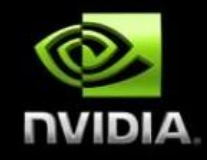

**A general-purpose parallel computing platform and programming model.**

- **General purpose – one ring to rule them all**  $\bullet$
- **Parallel computing via minimal extensions to familiar environments**  $\bullet$
- **GPU abstractions to optimize code using HW capabilities** $\bullet$

#### 3 WAYS TO ACCELERATE APPLICATIONS

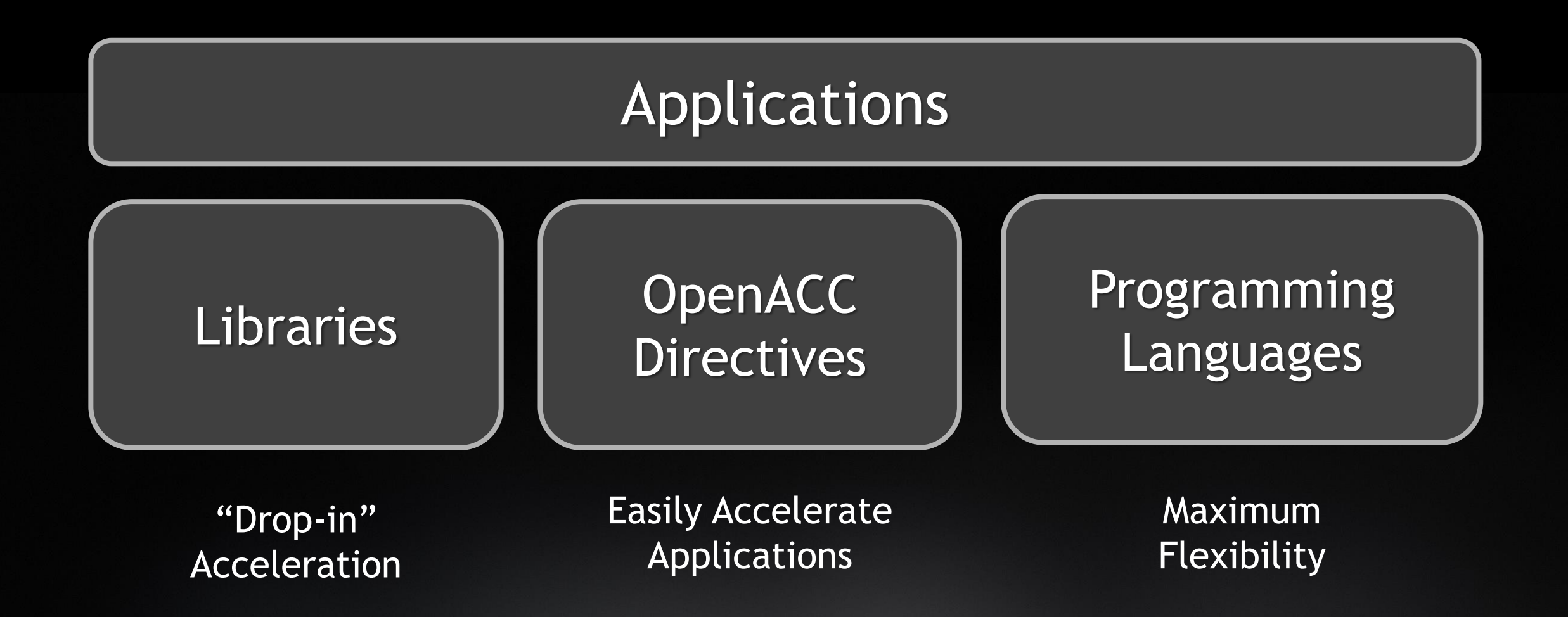

### **Introduction to CUDA C/C++**

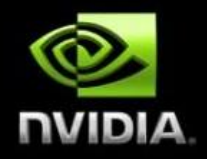

#### **What will you learn in this section?**  $\begin{picture}(20,20) \put(0,0){\line(1,0){10}} \put(15,0){\line(1,0){10}} \put(15,0){\line(1,0){10}} \put(15,0){\line(1,0){10}} \put(15,0){\line(1,0){10}} \put(15,0){\line(1,0){10}} \put(15,0){\line(1,0){10}} \put(15,0){\line(1,0){10}} \put(15,0){\line(1,0){10}} \put(15,0){\line(1,0){10}} \put(15,0){\line(1,0){10}} \put(15,0){\line(1$

- **Start with vector addition**  $\bullet$
- **Write and launch CUDA C/C++ kernels**   $\bullet$
- **Manage GPU memory** $\bullet$

## **Heterogeneous Computing**

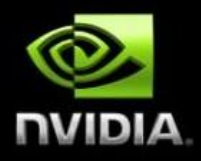

#### **-** Terminology:

- **EXTERGH EXTERGH THE CPU and its memory (host memory)**
- *Device* The GPU and its memory (device memory)

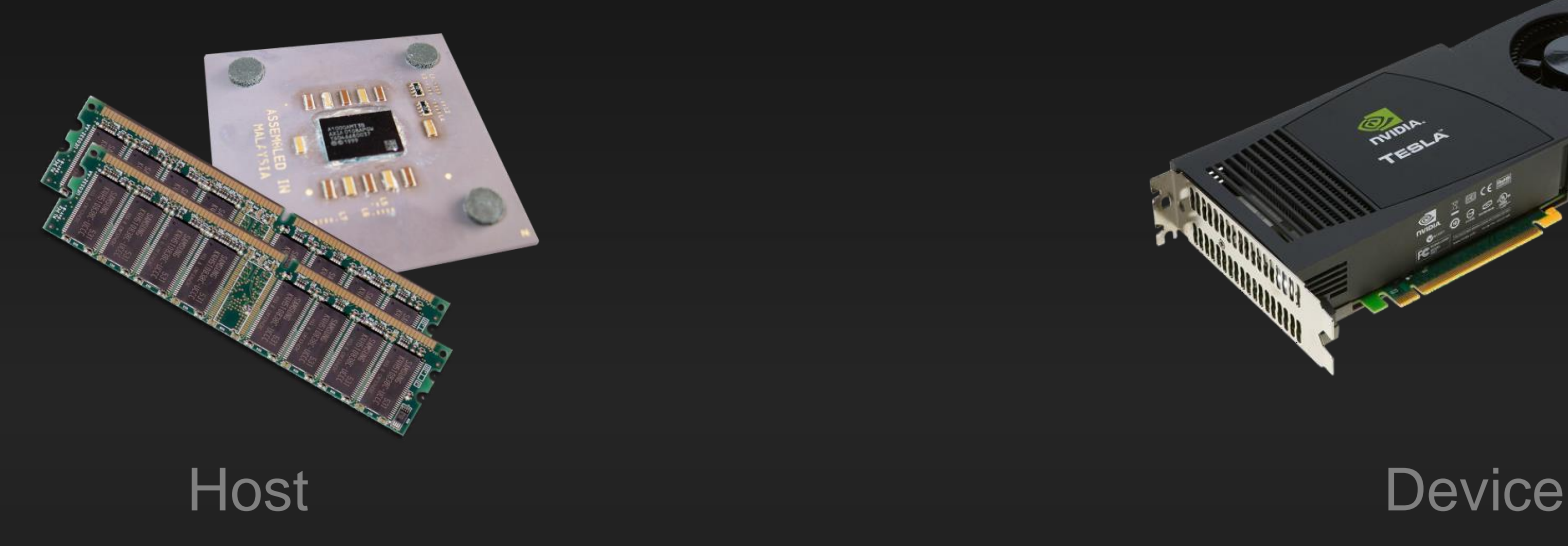

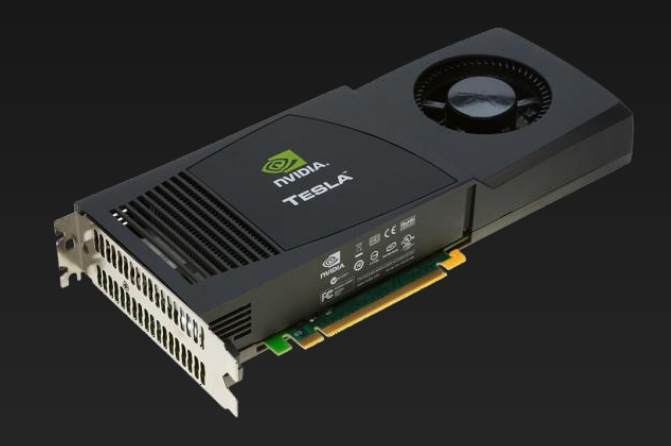

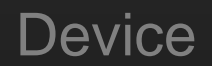

### **Simple Processing Flow**

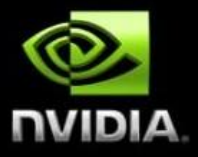

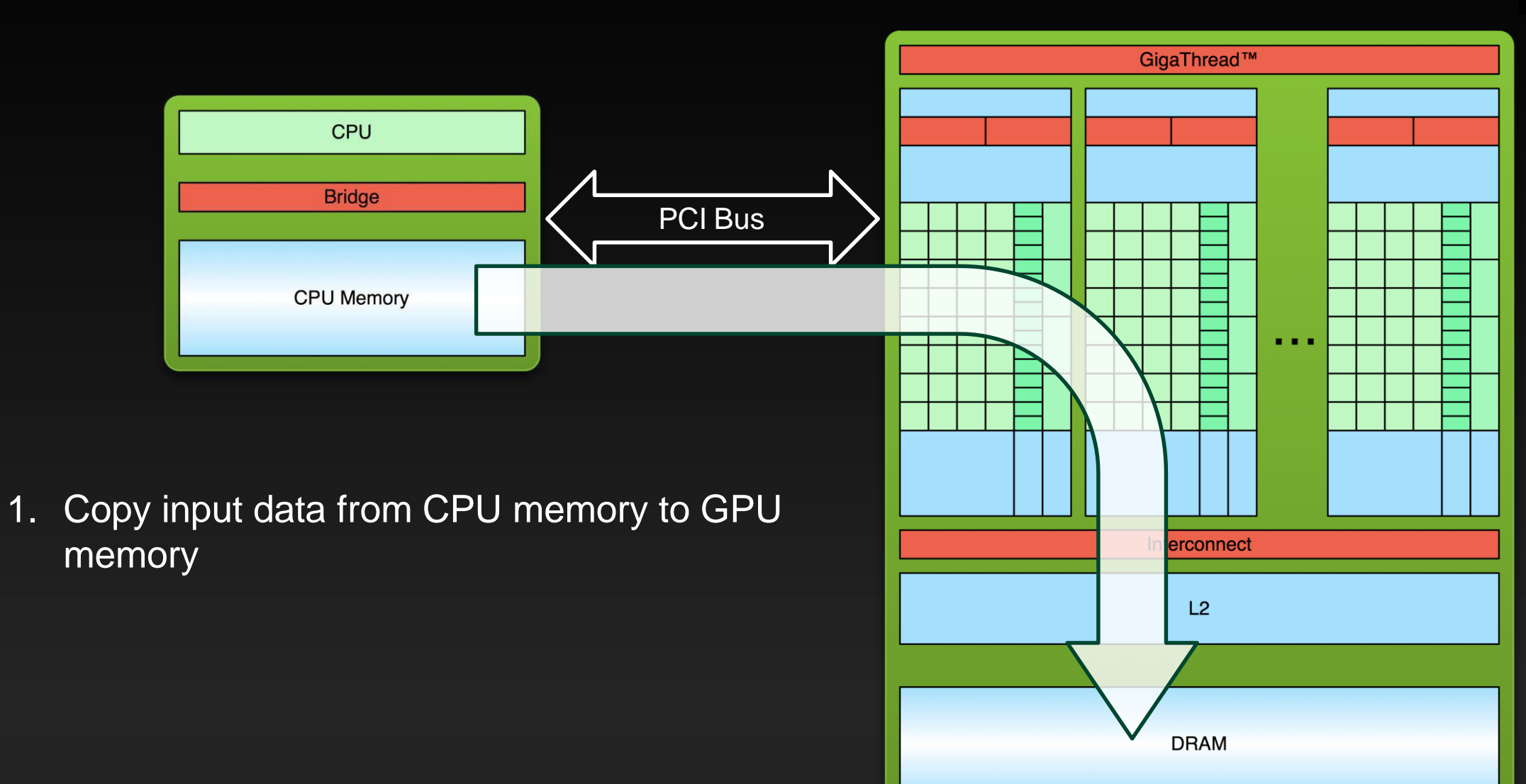

### **Simple Processing Flow**

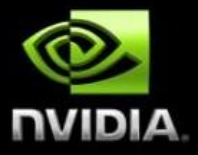

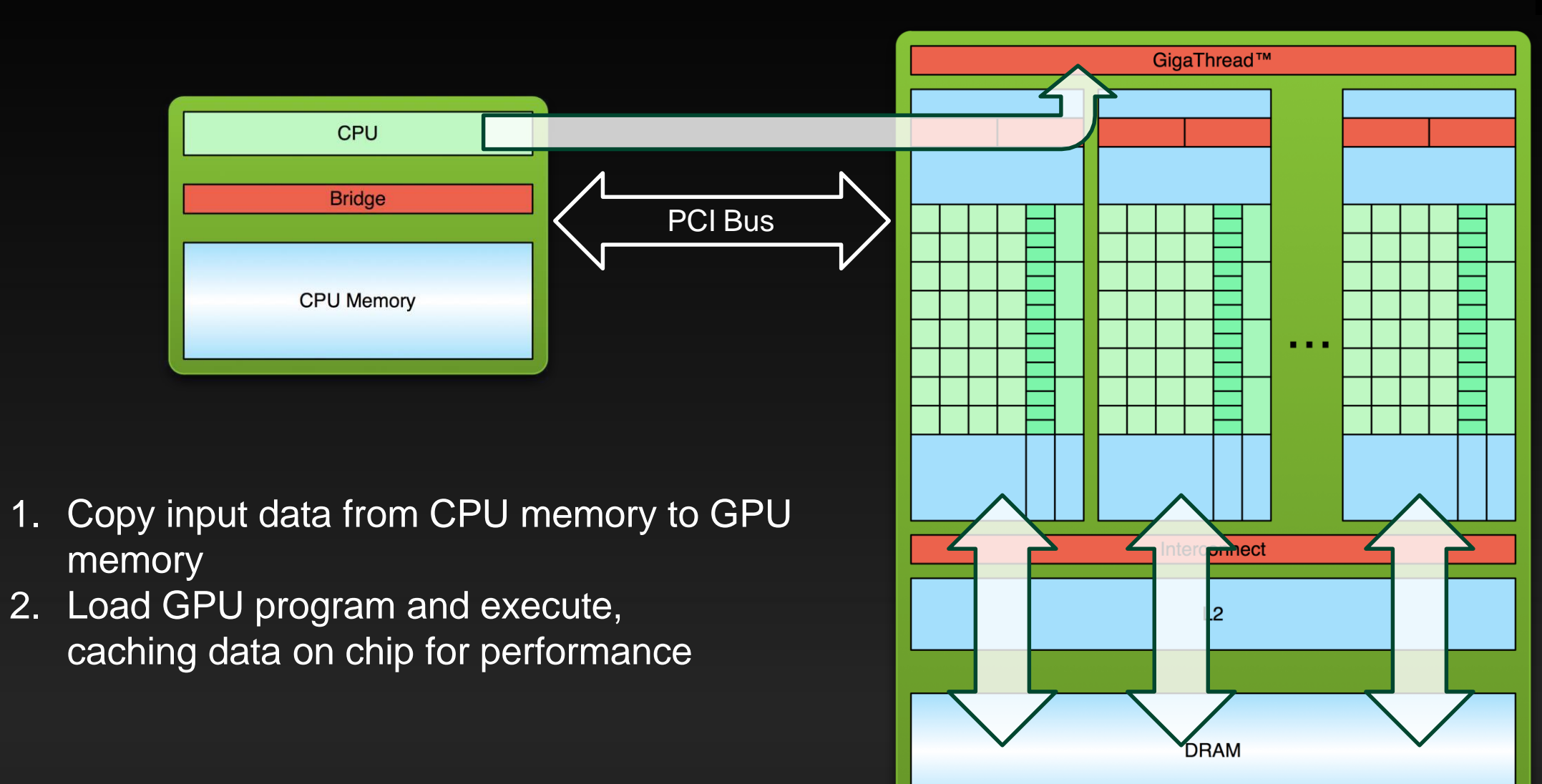

### **Simple Processing Flow**

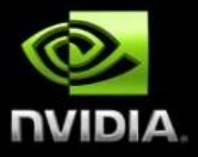

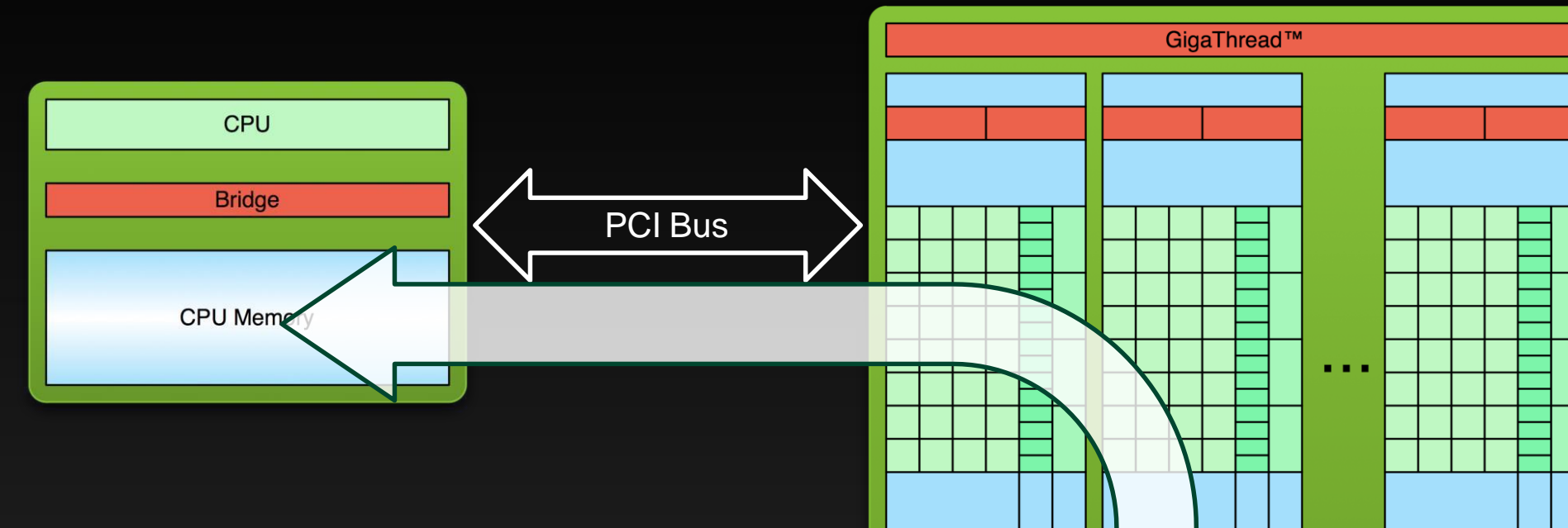

- 1. Copy input data from CPU memory to GPU memory
- 2. Load GPU program and execute, caching data on chip for performance
- 3. Copy results from GPU memory to CPU memory

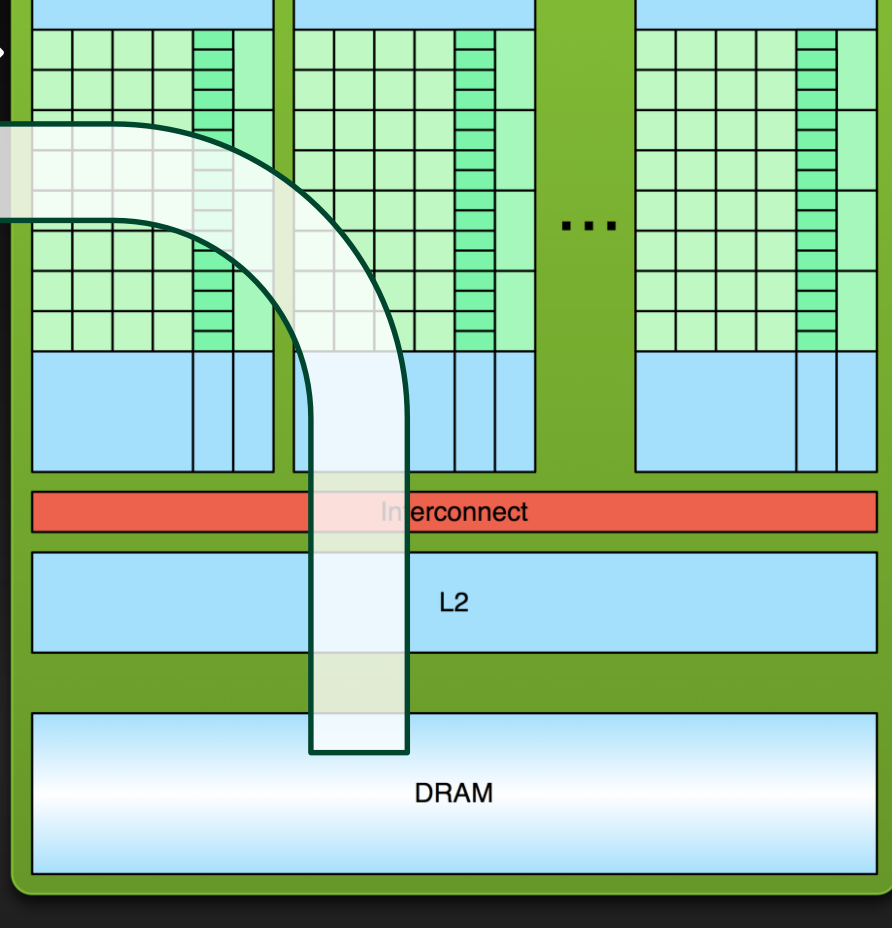

## **Parallel SAXPY**

- GPU computing is about massive parallelism!
- We need an interesting example...
- SAXPY stands for "Single-Precision A·X Plus Y".

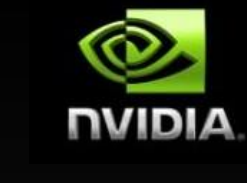

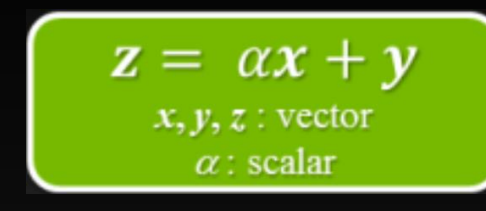

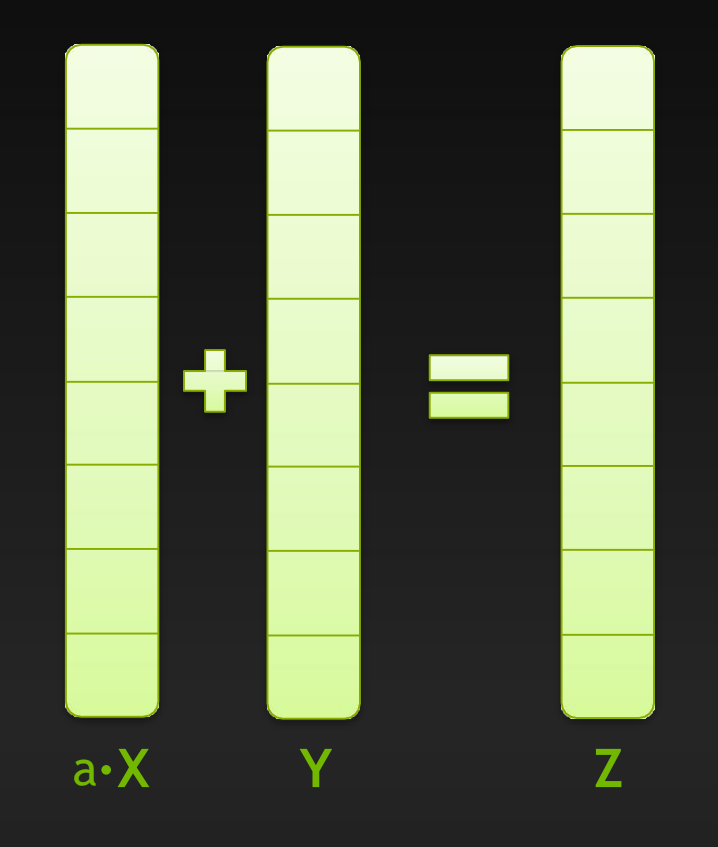

## **CUDA KERNEL EXECUTION**

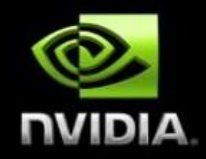

### Grid  $\rightarrow$  Block  $\rightarrow$  Thread

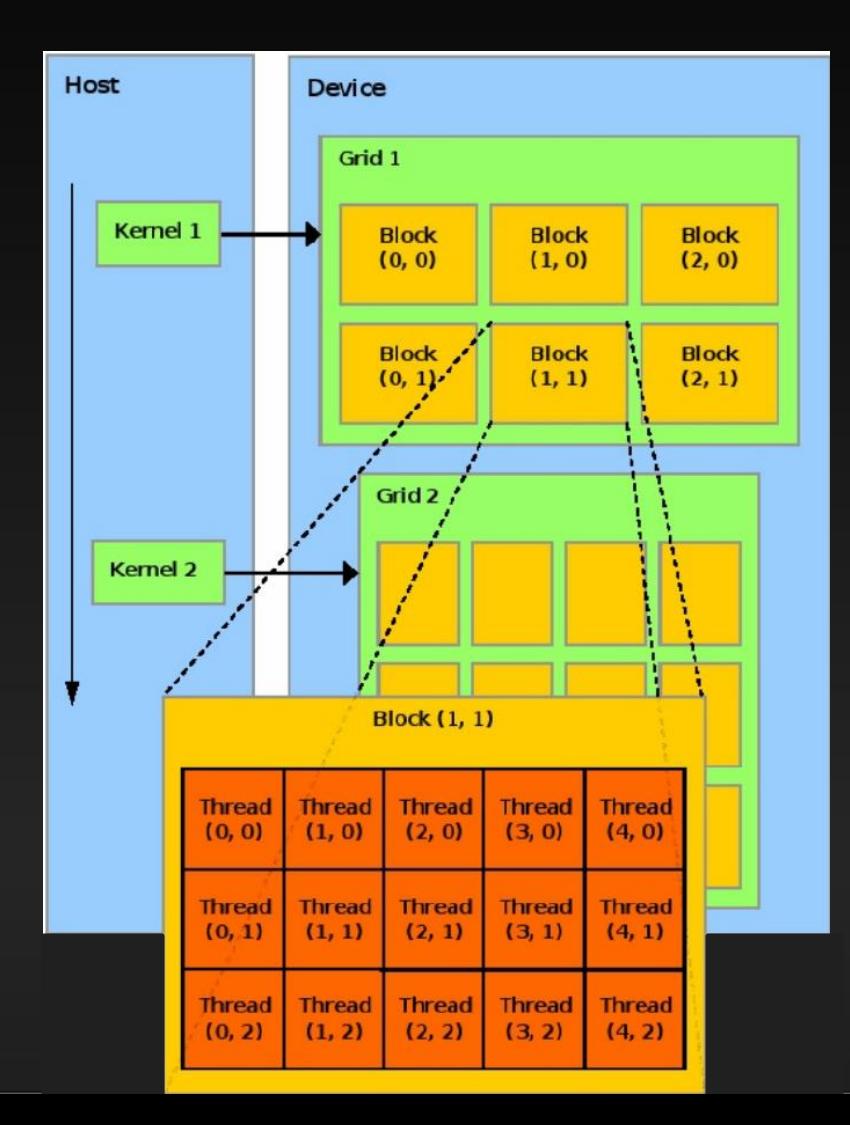

#### **CUDA code**

**saxyp\_serial(N, 2.0, d\_x, d\_y);**

```
void saxpy_serial(int n, float a, float *x, float *y)
\mathcal{L}_{\mathcal{L}}for (int i = 0; i < n; ++i)
         y[i] = a*x[i] + y[i];Standard C Code
}
```

```
\_\global\_\ void saxpy_parallel(int n, float a, float *x, float *y)
\mathbf{f}int i = blockIdx.x*blockDim.x + threadIdx.x;if (i < n) y[i] = a*x[i] + y[i];\mathcal{E}Parallel C Code
```
saxyp\_parallel<<<n\_blocks,n\_threads>>>(N, 2.0, d\_x, d\_y); **N = n\_blocks x n\_threads**

### **Indexing Arrays with Blocks and Threads**

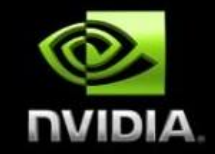

- **No longer as simple as using blockIdx.x and threadIdx.x**
	- **Consider indexing an array with one element per thread (8 threads/block)**

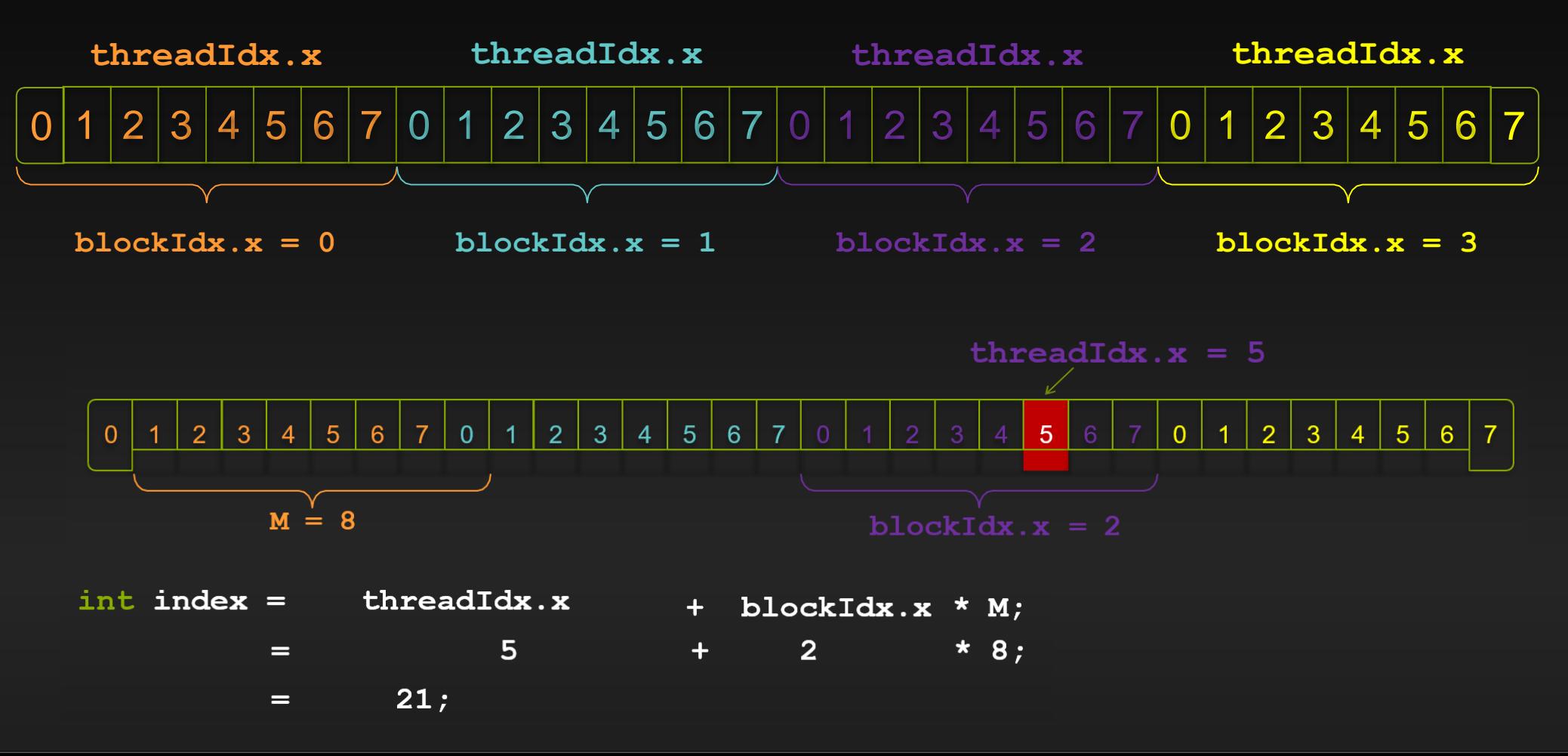

### **Why Bother with Blocks of Threads?**

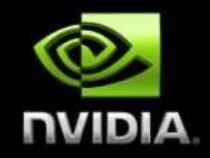

#### **Blocks seem unnecessary**

- **They add a level of complexity**
- **What do we gain?**

#### **Unlike parallel blocks, threads have mechanisms to:**  $\bullet$

- **Communicate**
- **Synchronize**

#### **See stencil computations for an example**

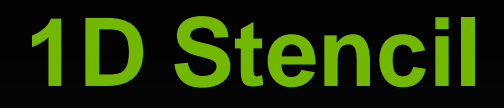

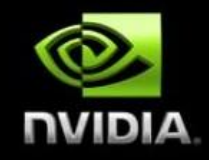

- Consider applying a 1D stencil to a 1D array of elements
	- Each output element is the sum of input elements within a radius
- **EXT** If radius is 3, then each output element is the sum of 7 input elements:

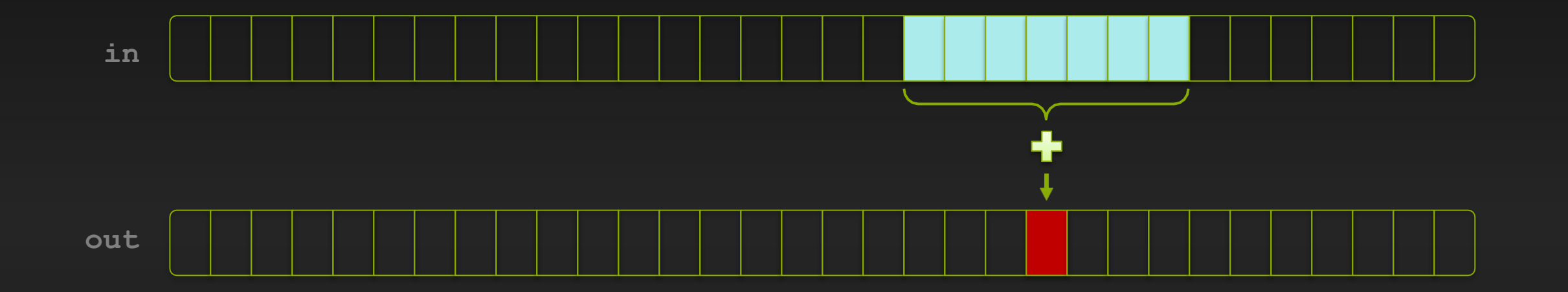

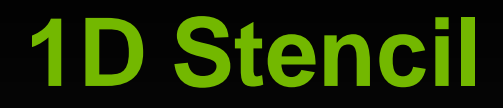

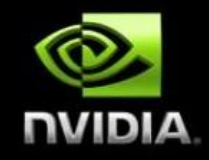

- Consider applying a 1D stencil to a 1D array of elements
	- Each output element is the sum of input elements within a radius
- **EXT** If radius is 3, then each output element is the sum of 7 input elements:

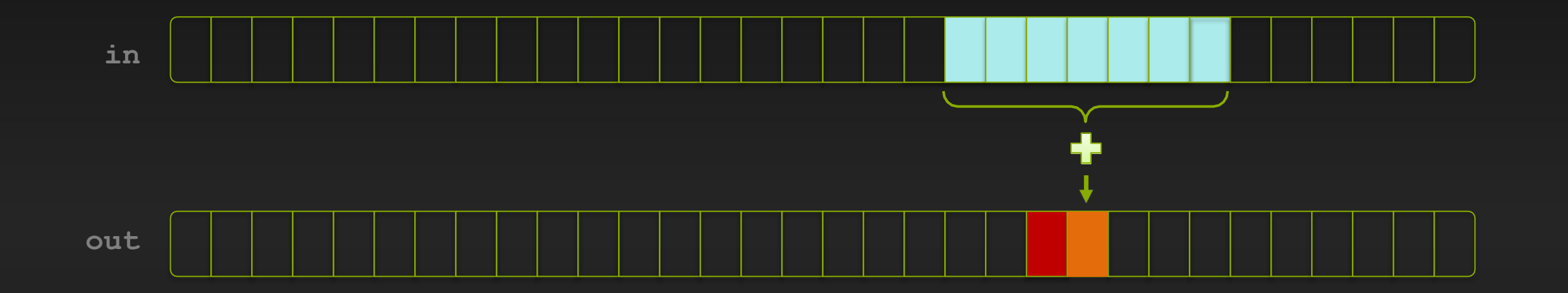

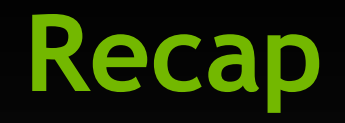

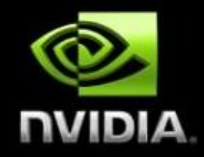

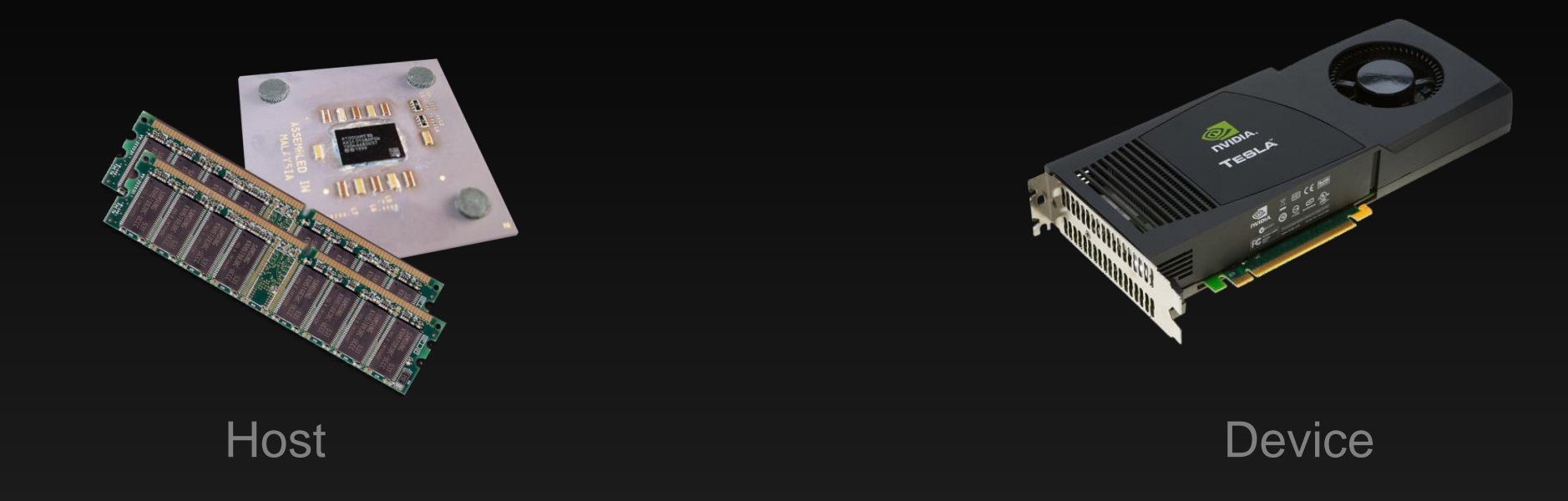

- **Launching parallel kernels on device \_\_global\_\_**  $\bullet$ 
	- **Launch N copies of add() with add<<<N/M,M>>>(…);**  $\bullet$
	- **Use blockIdx.x to access block index**  $\bullet$
	- **Use threadIdx.x to access thread index within block**

### **Handling Arbitrary Vector Sizes**

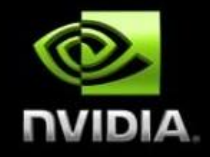

- **Typical problems are not friendly multiples of blockDim.x**
- **Avoid accessing beyond the end of the arrays:**

```
global void add(int *a, int *b, int *c, int n) { 
  int index = threadIdx.x + blockIdx.x * blockDim.x; 
  if (index < n)
       c[index] = a[index] + b[index];
```
**Update the kernel launch:**

**}**

**add<<<(N + M-1) / M,M>>>(d\_a, d\_b, d\_c, N);**

### **GPU Architectures**

#### **and CUDA Optimization**

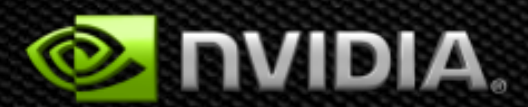

## **20-Series Architecture (Fermi)**

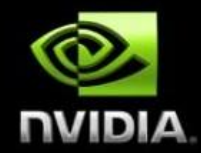

**512** *Scalar Processor (SP) cores* **execute parallel thread instructions**

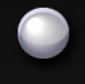

**16 Streaming** *Multiprocessors (SMs)* **each contains 32 scalar processors 32 fp32 / int32 ops / clock, 16 fp64 ops / clock 4 Special Function Units (SFUs) Shared register file (128KB)** *48 KB / 16 KB Shared memory* **16KB / 48 KB L1 data cache 6 GB of DRAM**

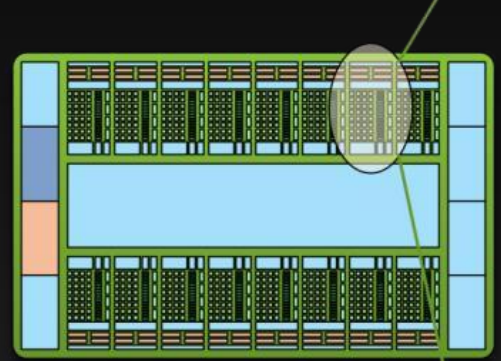

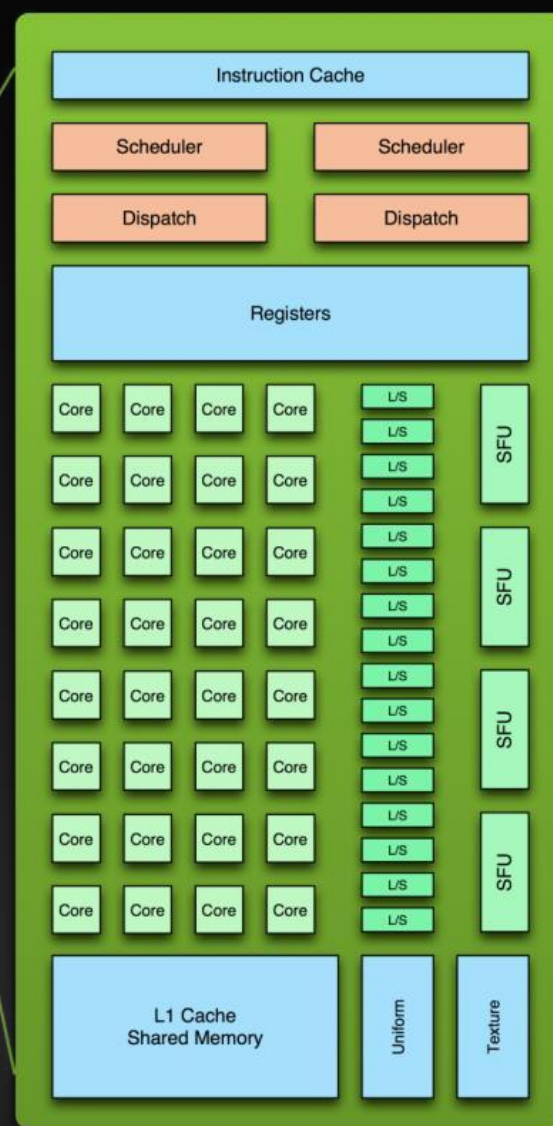

### **Pascal/Volta cc6.0/7.0**

- **64 SP units ("cores")**
- **32 DP units**
- **LD/ST units**
- **FP16 @ 2x SP rate**
- **cc7.0: TensorCore**
- **4 warp schedulers**
- **Each warp scheduler is dualissue capable**
- **P100: 50 SM's, 16GB**
- **V100: 80 SM's, 16/32GB**

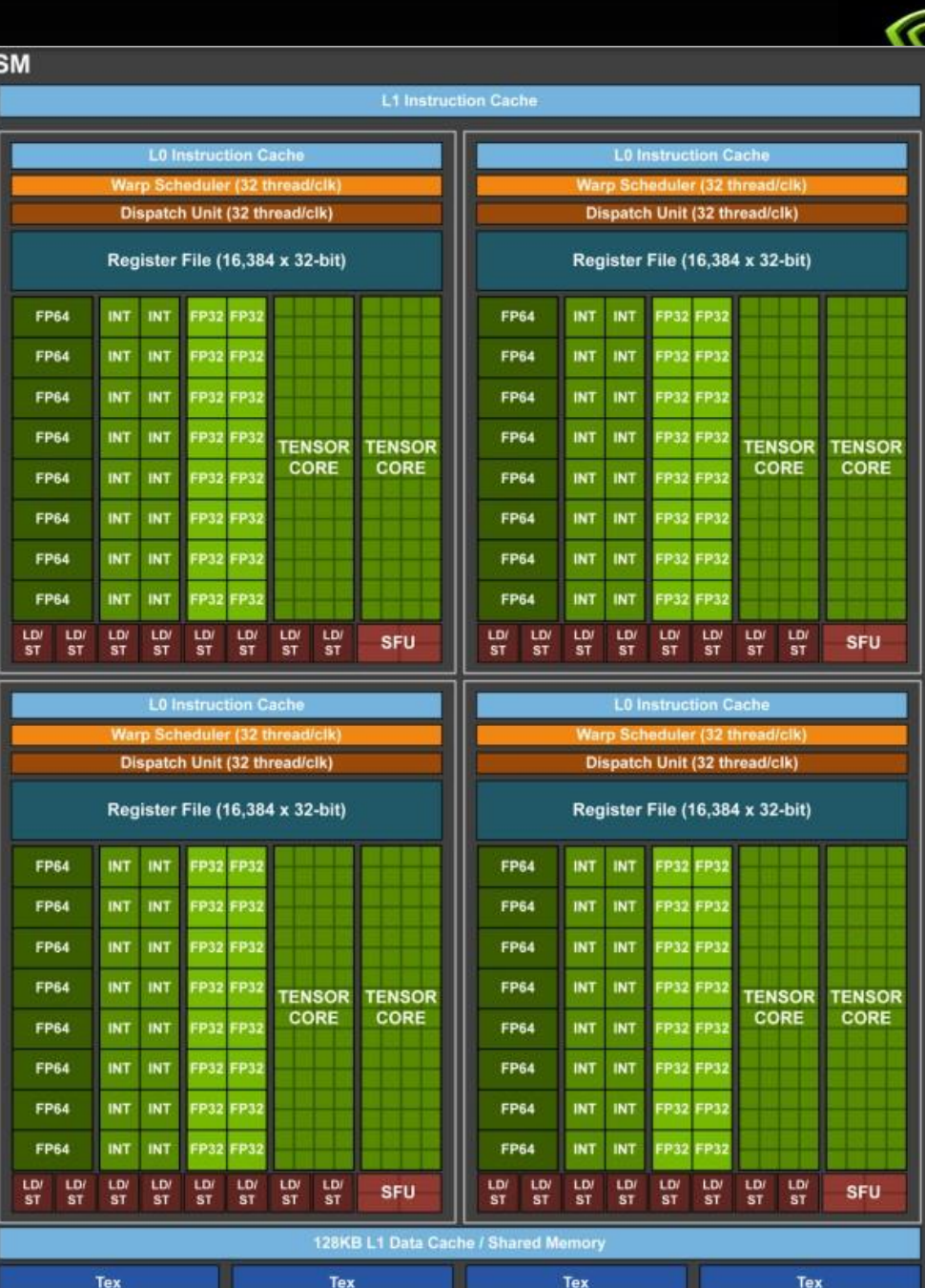

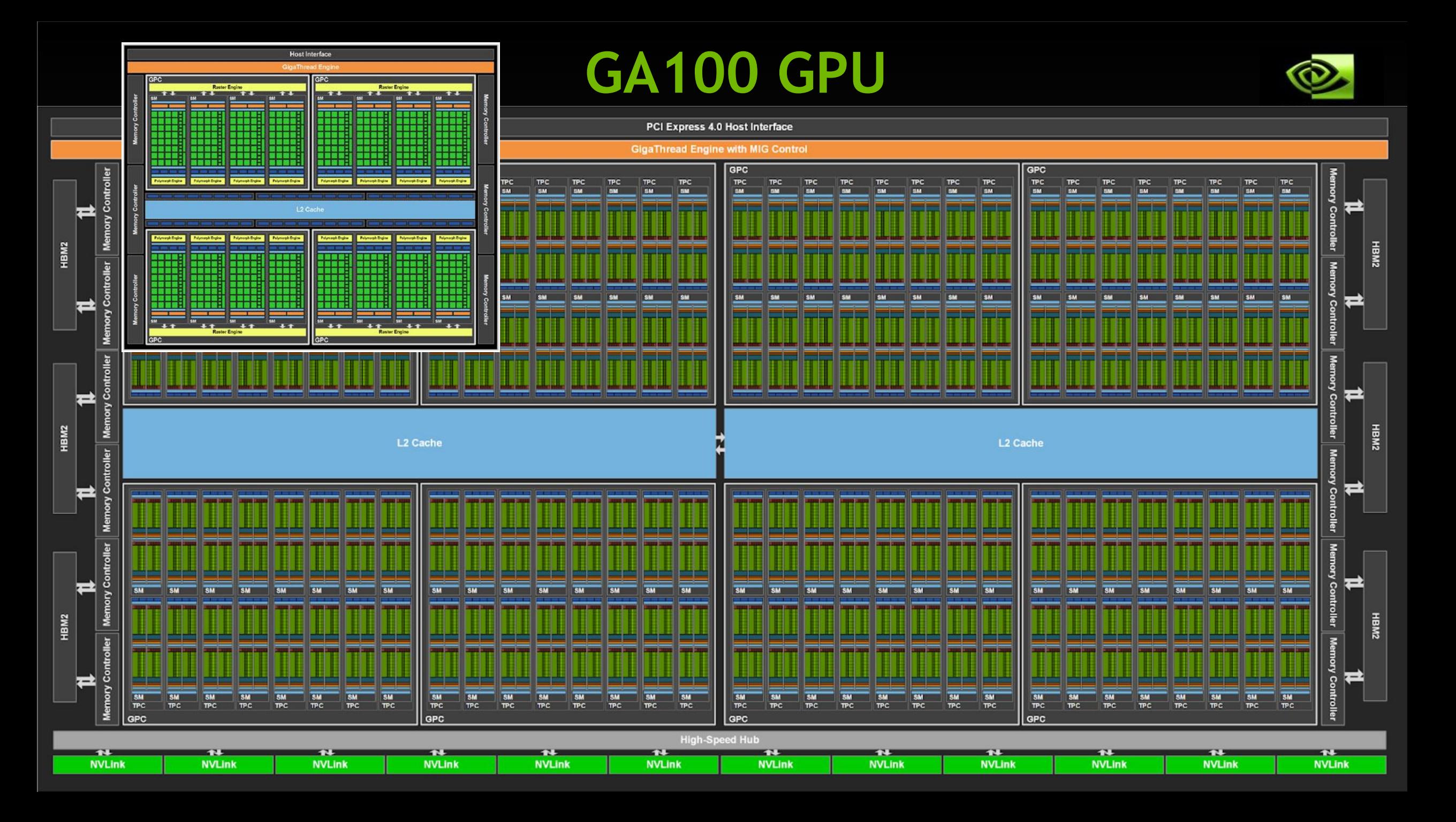

## **Thread Hierarchy and Execution Model**

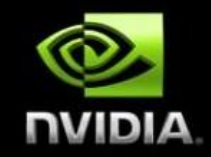

#### **Software Hardware**

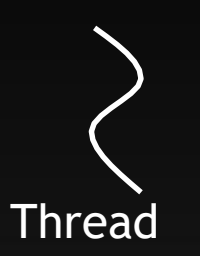

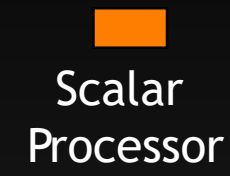

Threads are executed by scalar processors

Thread blocks are executed on multiprocessors

Thread

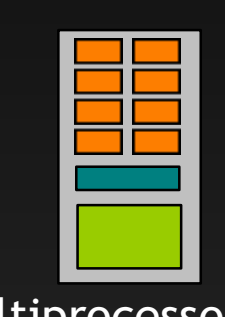

Block Multiprocessor

Thread blocks do not migrate

Several concurrent thread blocks can reside on one multiprocessor - limited by multiprocessor resources (shared memory and register file)

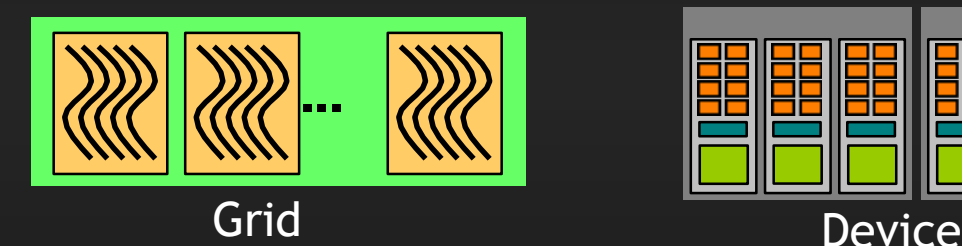

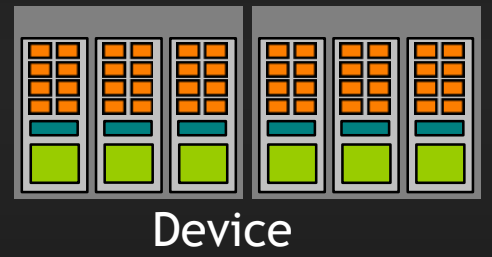

A kernel is launched as a grid of thread blocks
# **Warps**

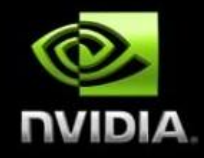

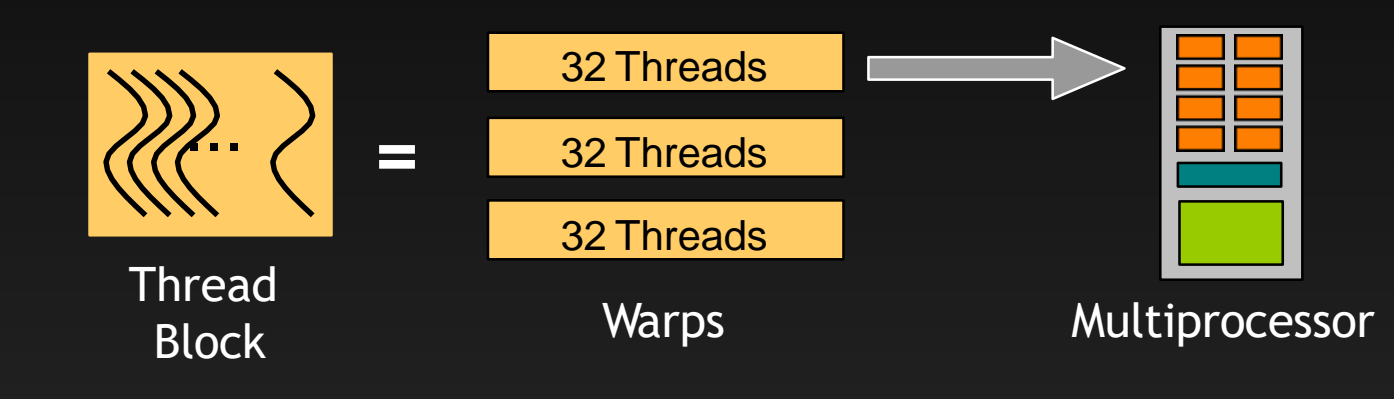

A thread block consists of 32-thread warps

A warp is executed physically in parallel (SIMD) on a multiprocessor

# **Execution Model Ampere**

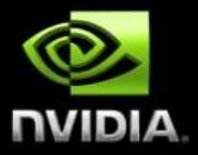

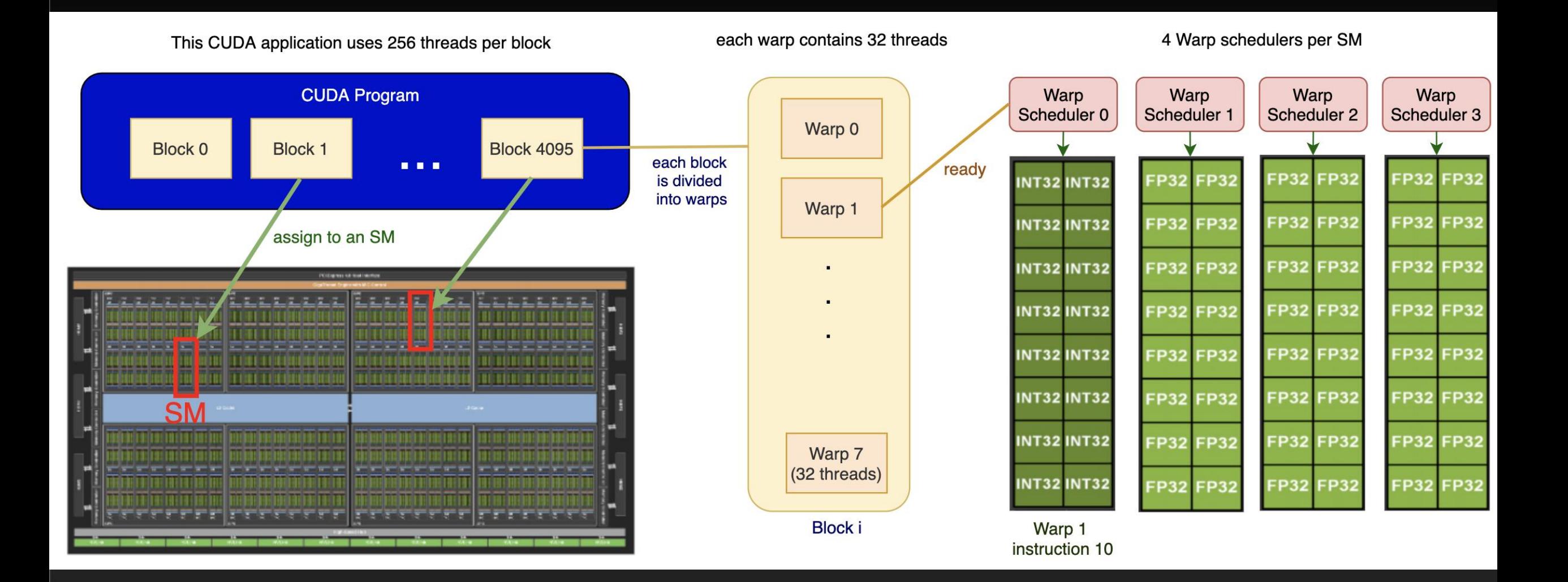

# **Memory Hierarchy**

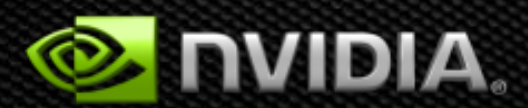

# **Memory model**

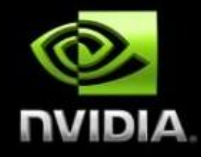

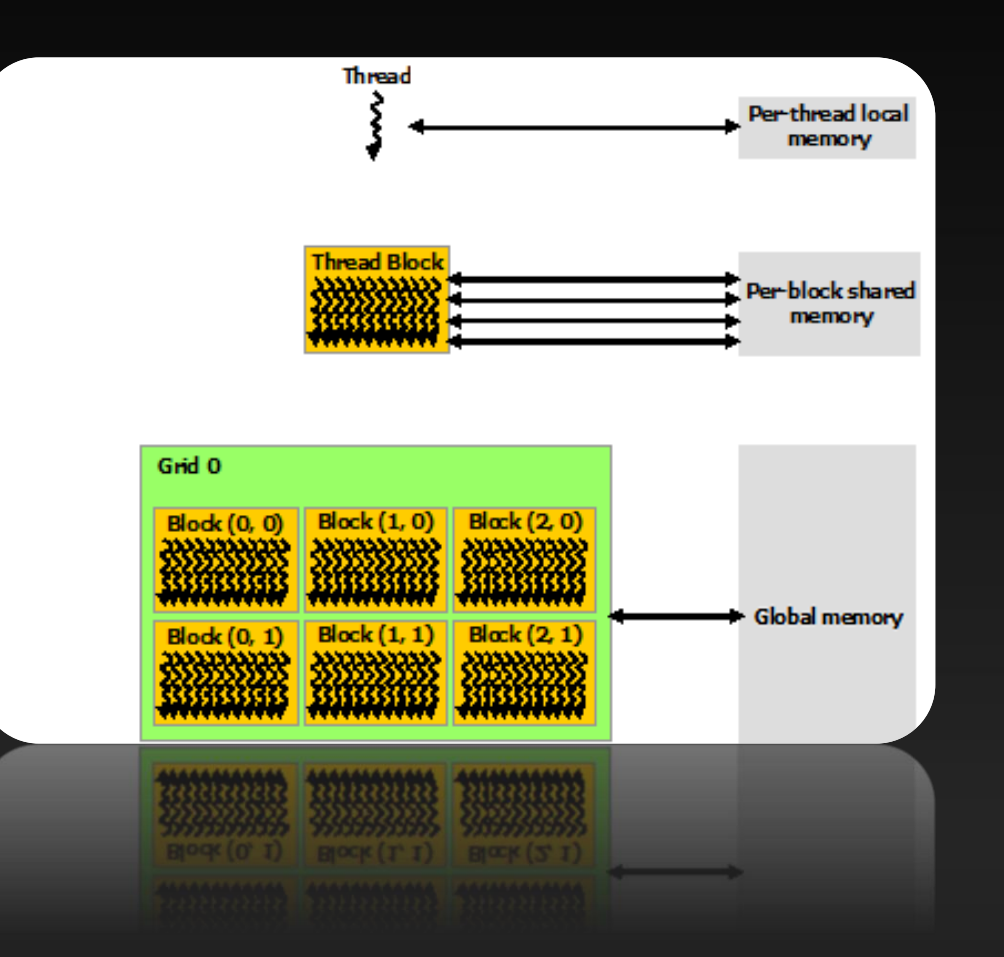

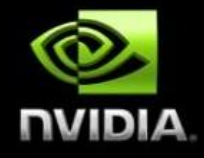

# **Memory hierarchy in GPUs**

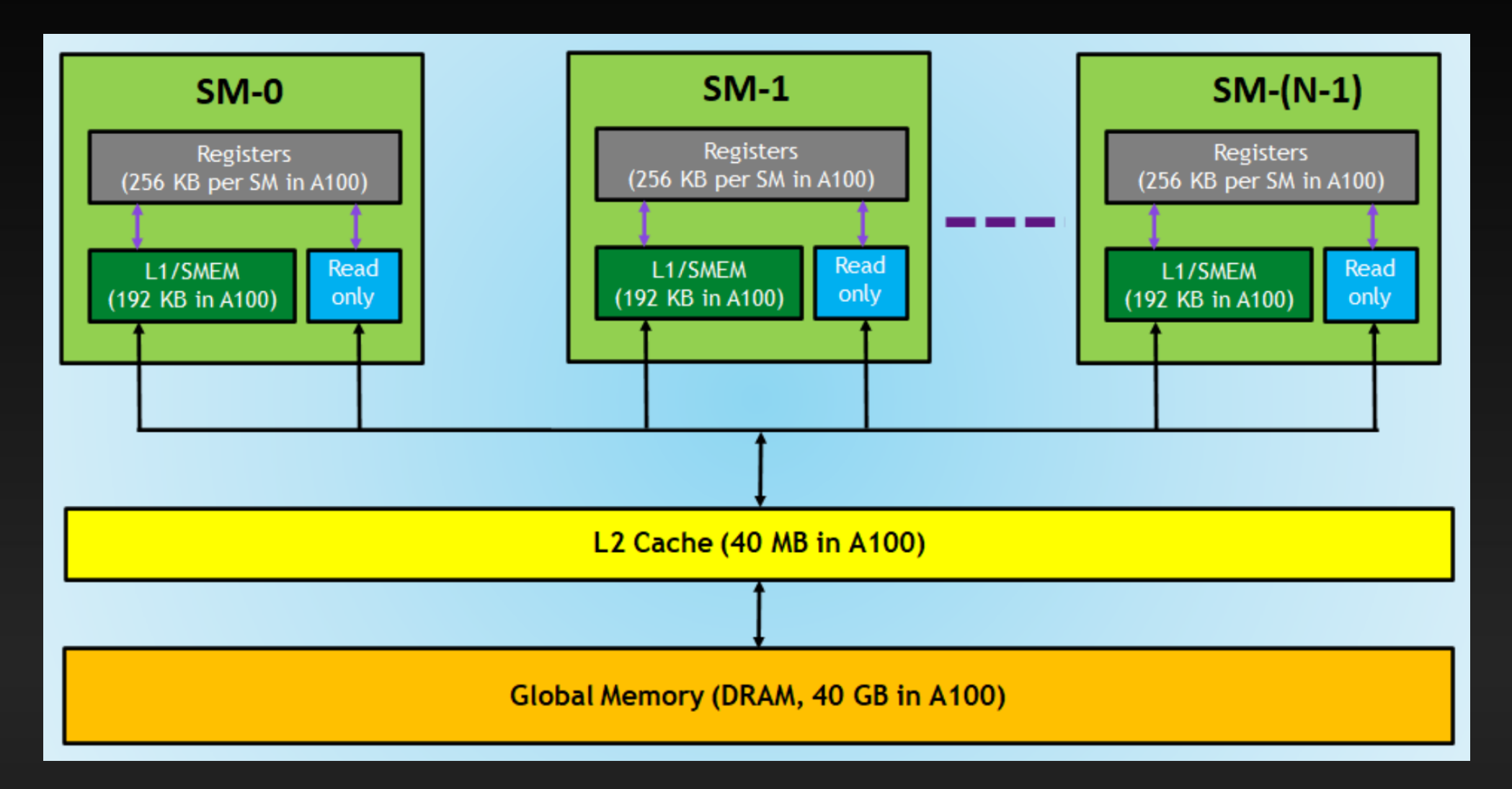

# **Launch Configuration**

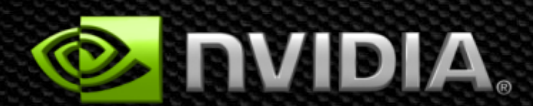

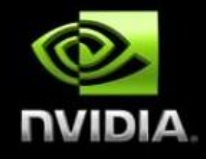

# **Hiding Latency - Launch Configuration**

#### **Key to understanding:**

- **Instructions are issued in order**
- **A thread stalls when one of the operands isn't ready:**
	- **Memory read by itself doesn't stall execution**
- **Latency is hidden by switching threads**
	- **GMEM latency: ~400 cycles**
- **How many threads/threadblocks to launch?**
- **Conclusion:**
	- **Need enough threads to hide latency** $\bullet$

# **GPU Latency Hiding**

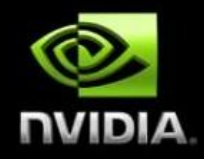

- **In CUDA C source code:**  $\bullet$
- **int idx = threadIdx.x+blockDim.x\*blockIdx.x;**
- **c[idx] = a[idx] \* b[idx];**
- **In machine code:**
- **I0: LD R0, a[idx];**  $\bullet$
- **I1: LD R1, b[idx];**   $\bullet$
- **I2: MPY R2,R0,R1** $\bullet$

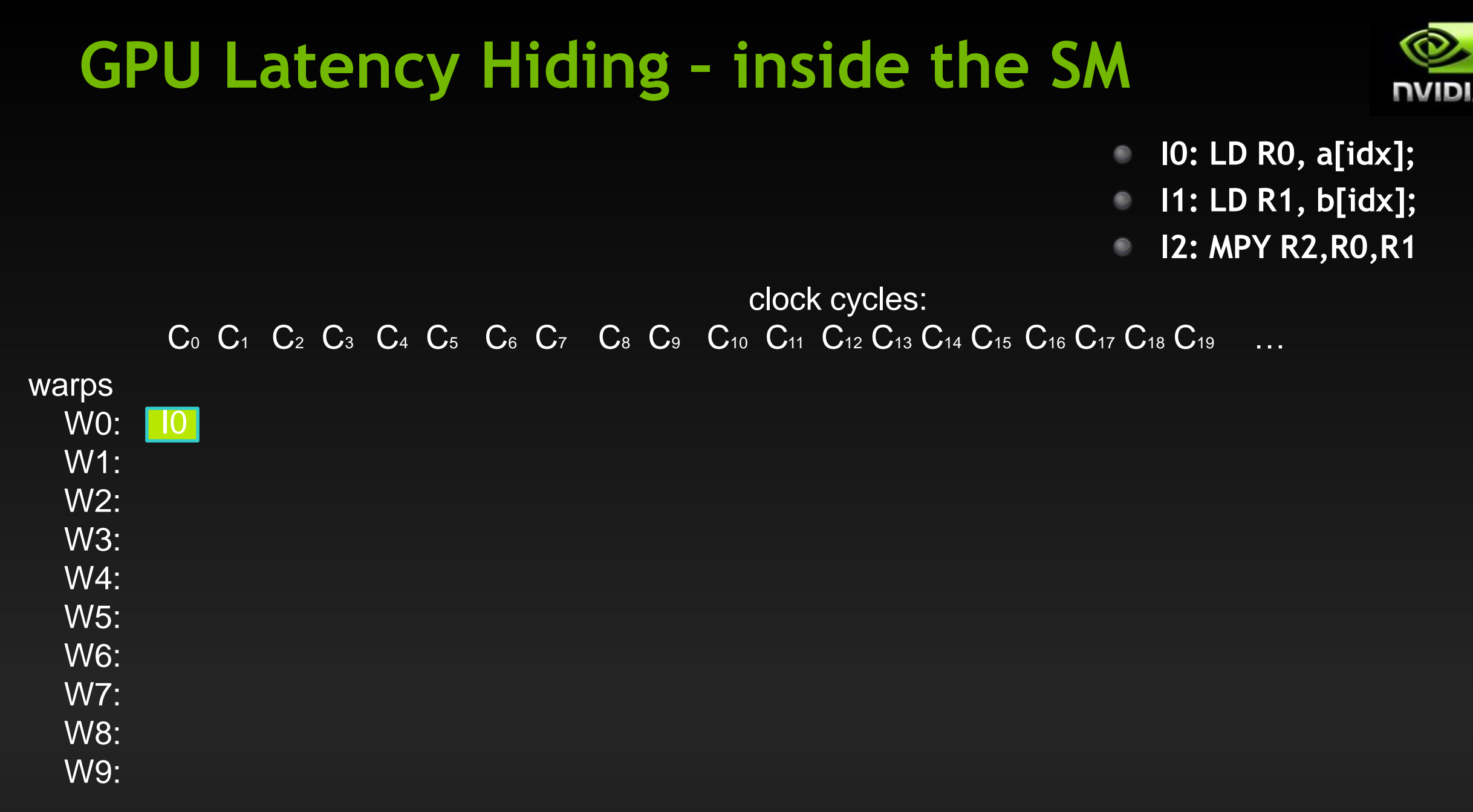

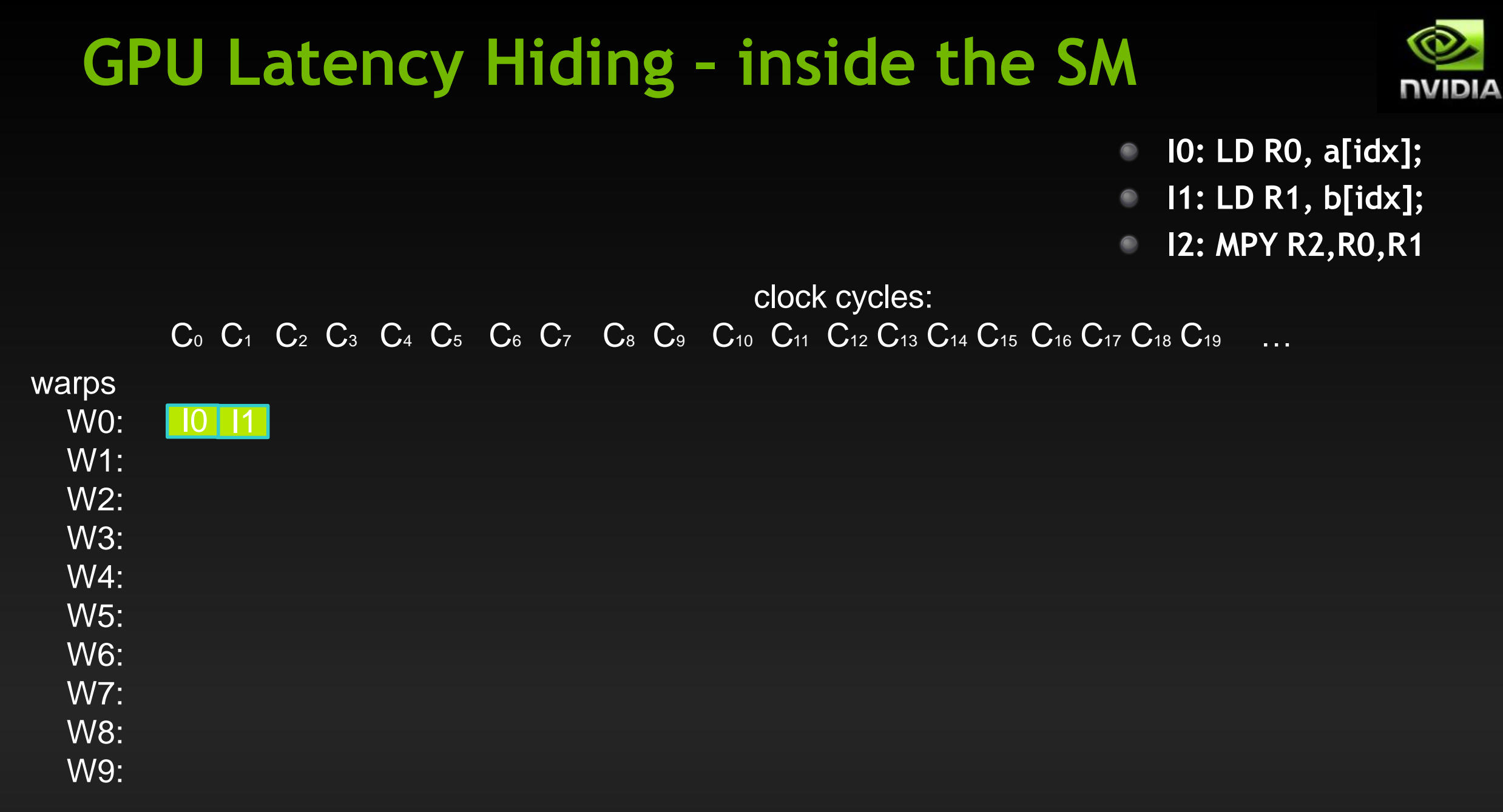

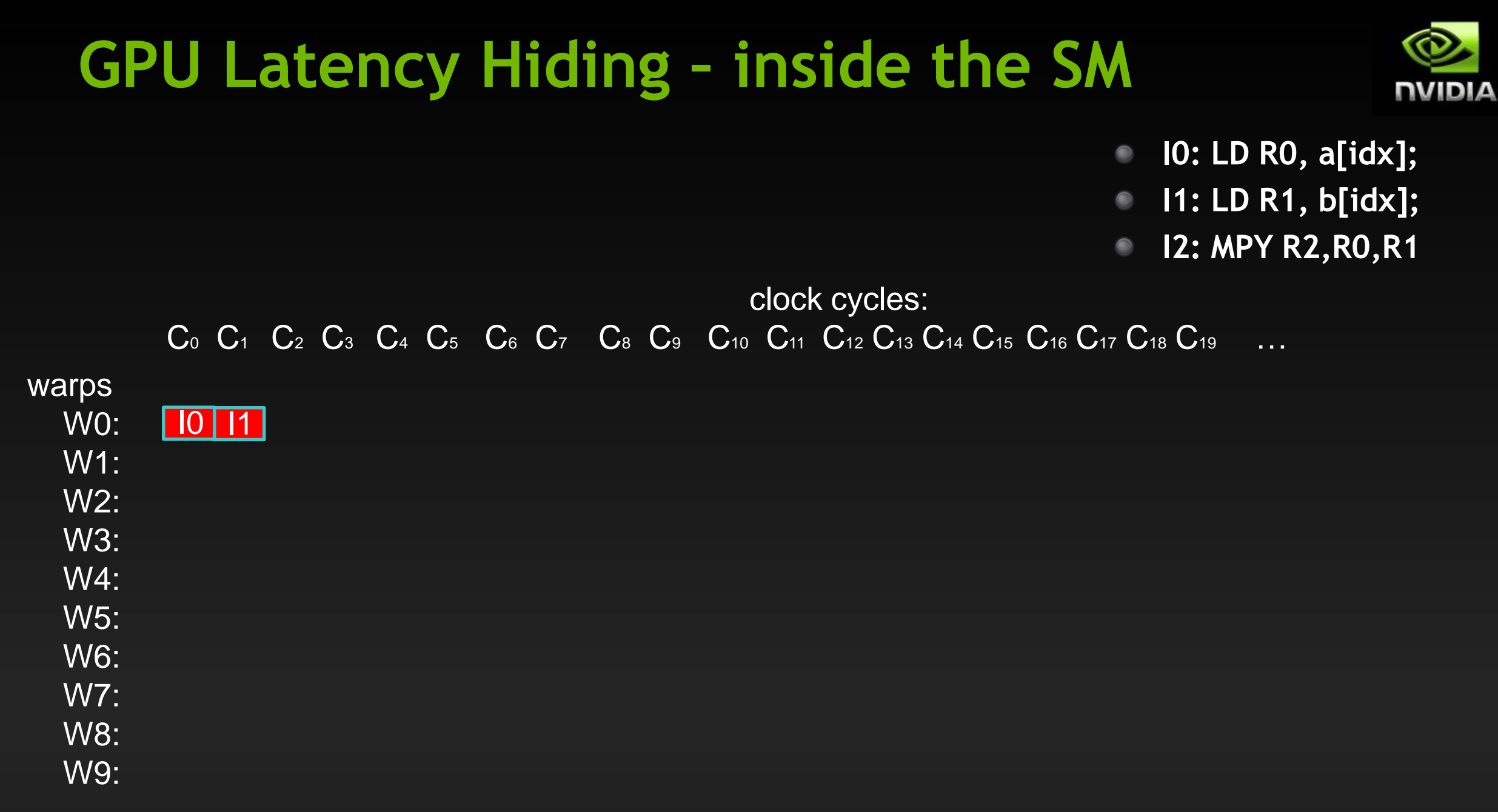

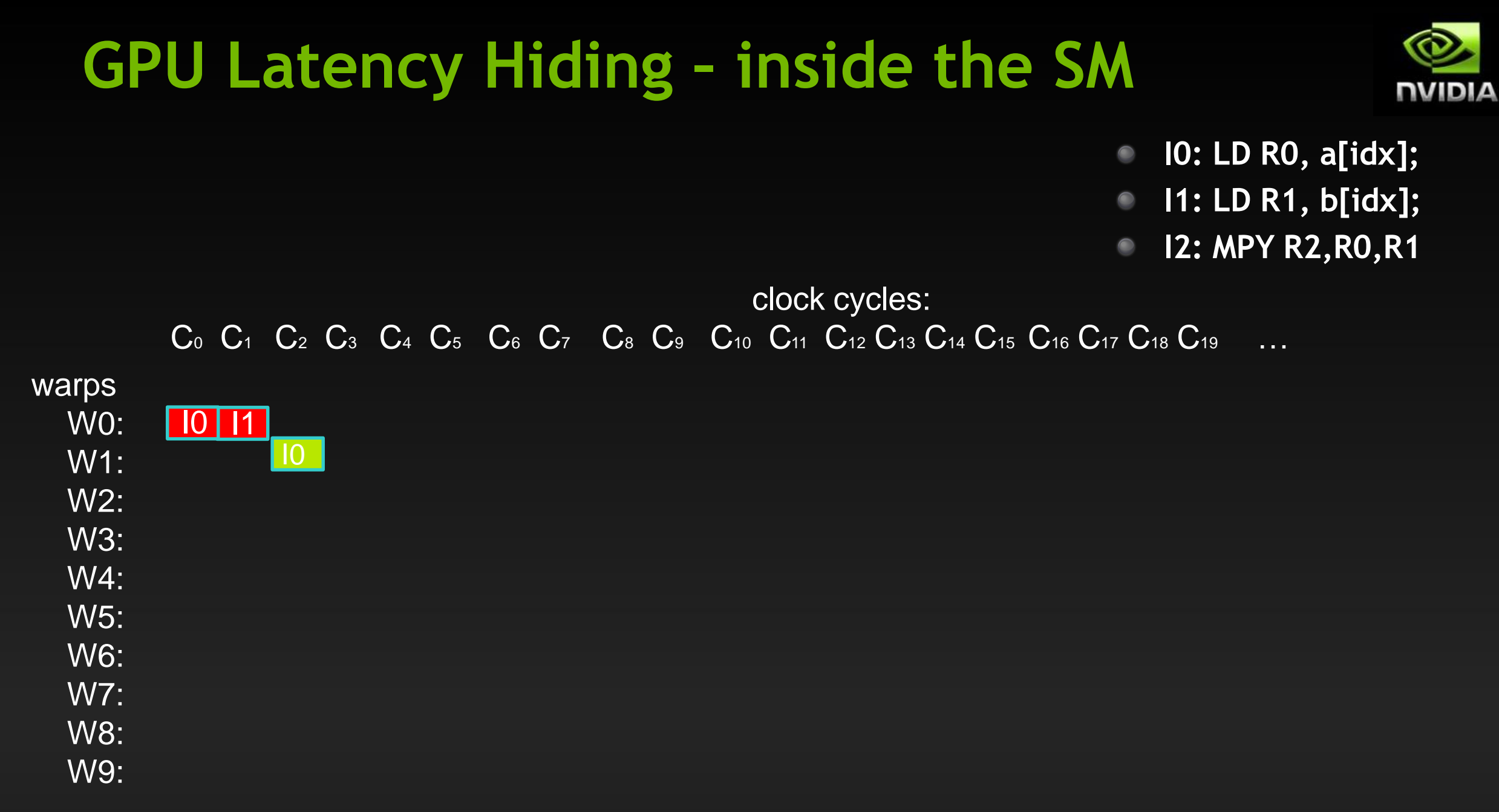

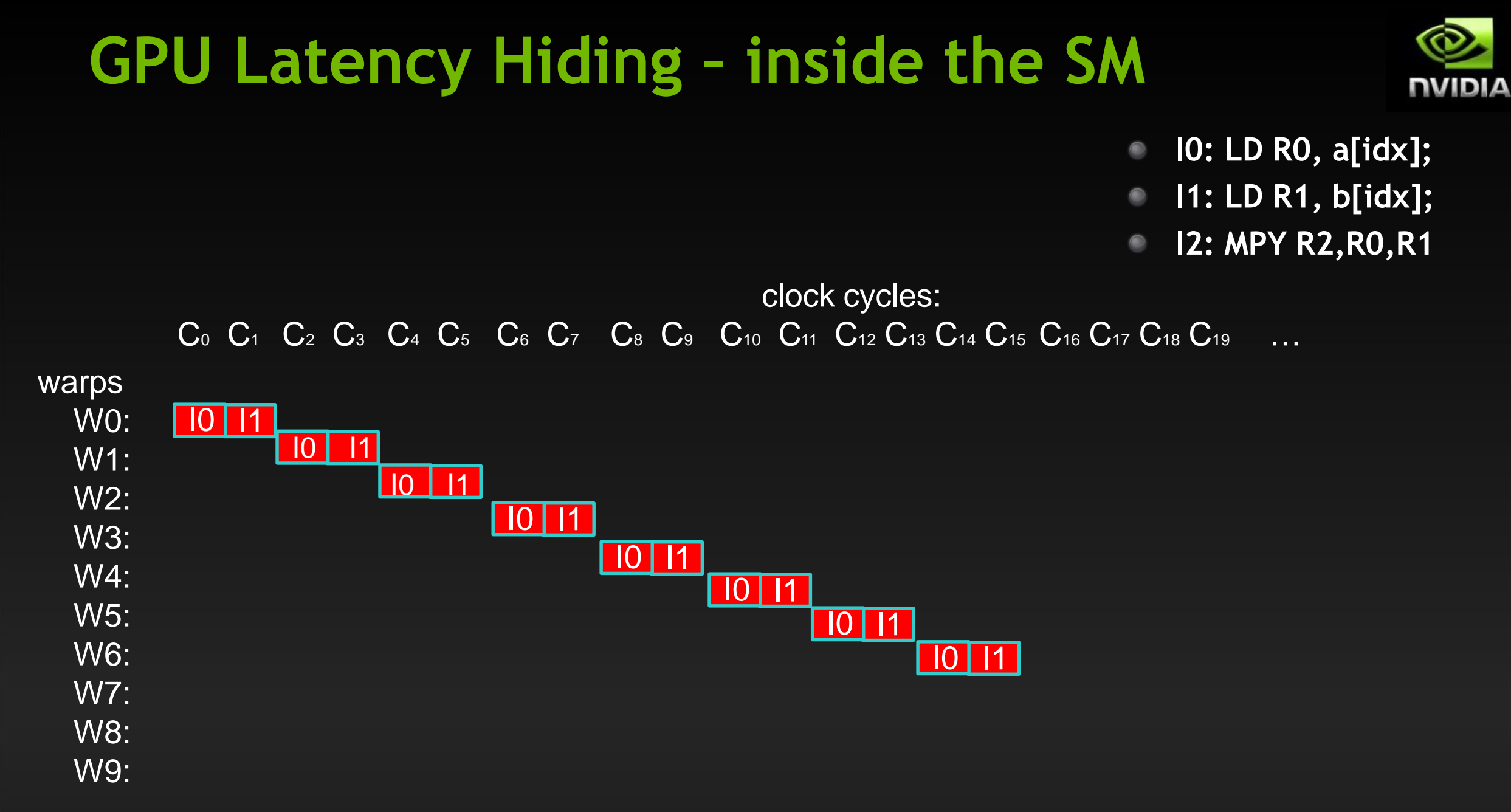

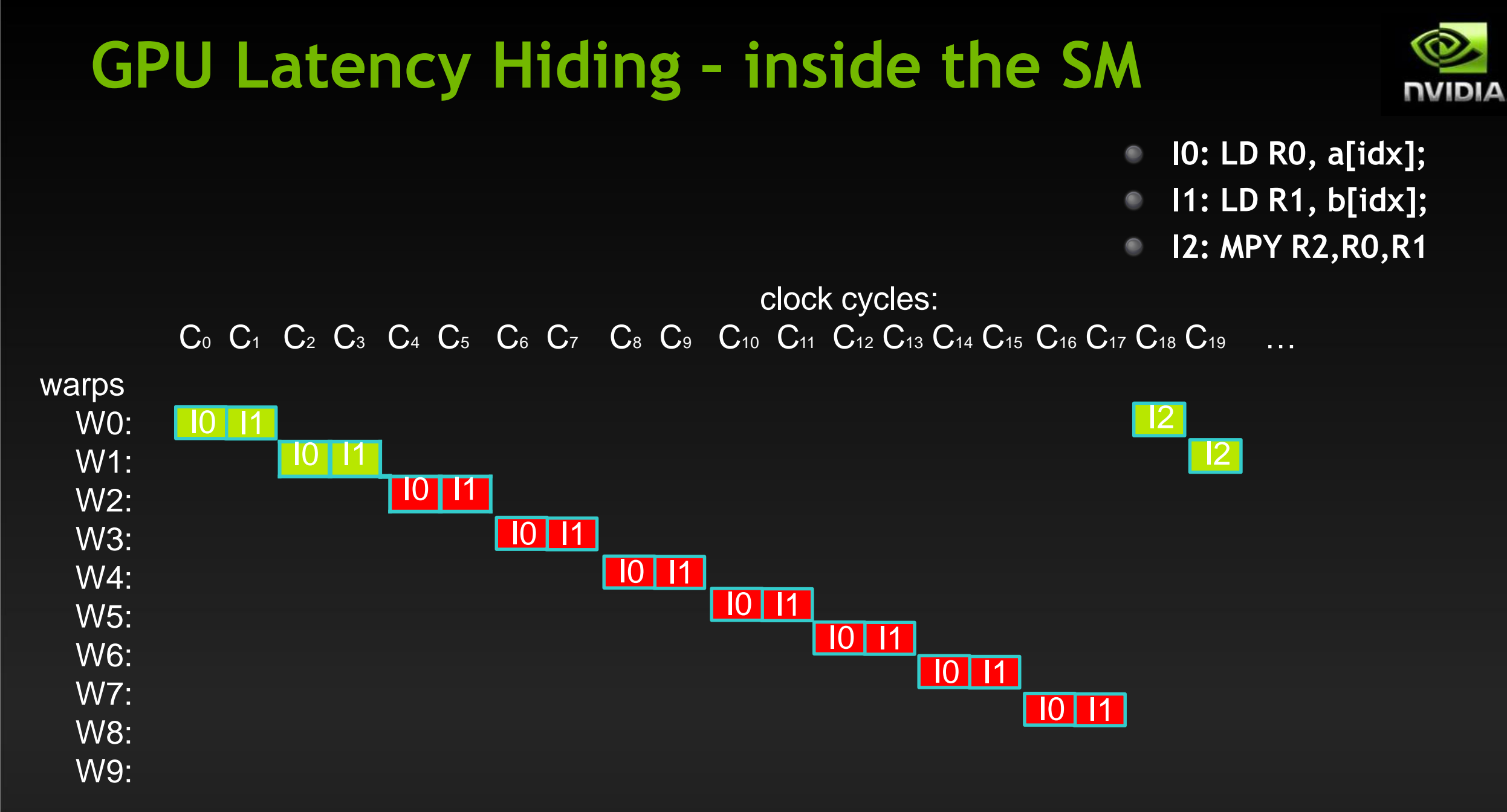

# **Launch Configuration: Summary**

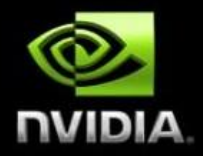

- **Need enough total threads to keep GPU busy**  $\bullet$ 
	- **Typically, you'd like 512+ threads per SM (aim for 2048 - maximum "occupancy")**
		- **More if processing one fp32 element per thread**
	- **Of course, exceptions exist**
- **Threadblock configuration**
	- **Threads per block should be a multiple of warp size (32)**
	- **SM can concurrently execute up to 16 thread blocks**  $\bullet$ 
		- **Really small thread blocks prevent achieving good occupancy**
		- **Really large thread blocks are less flexible**
		- **Generally, use 128-256 threads/block, but use whatever is best for the application**
- **For more details:**
	- **Vasily Volkov's GTC2010 talk "Better Performance at Lower Occupancy"**  $\bullet$ **[\(http://www.nvidia.com/content/gtc-2010/pdfs/2238\\_gtc2010.pdf\)](http://www.nvidia.com/content/gtc-2010/pdfs/2238_gtc2010.pdf))**

# EFFICIENT GEMM IMPLEMENTATIONS

### **GENERAL MATRIX PRODUCT**

**Basic definition** 

General matrix product

 $C = \alpha$  op(A) \* op(B) + B C

C is M-by-N,  $op(A)$  is M-by-K,  $op(B)$  is K-by-N

Compute independent dot products

```
// Independent dot products
for (int i = 0; i < M; ++i)for (int j = 0; j < N; ++j)for (int k = 0; k < K; ++k)C[i][j] += A[i][k] * B[k][j];
```
Inefficient due to large working sets to hold parts of A and B

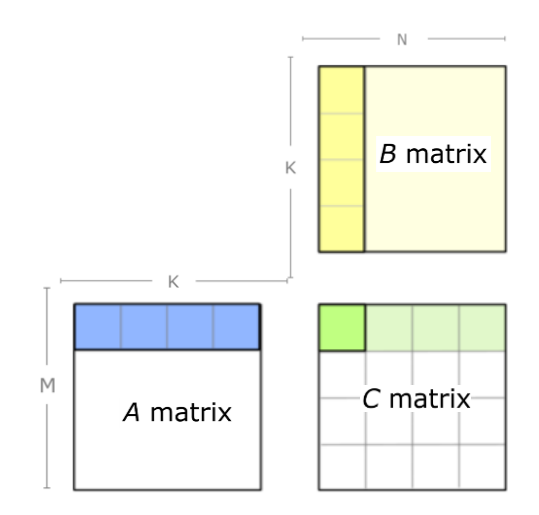

## **GENERAL MATRIX PRODUCT**

#### **Accumulated outer products**

General matrix product

 $C = \alpha$  op(A) \* op(B) + B C

C is M-by-N, op(A) is M-by-K, op(B) is K-by-N

Compute independent dot products

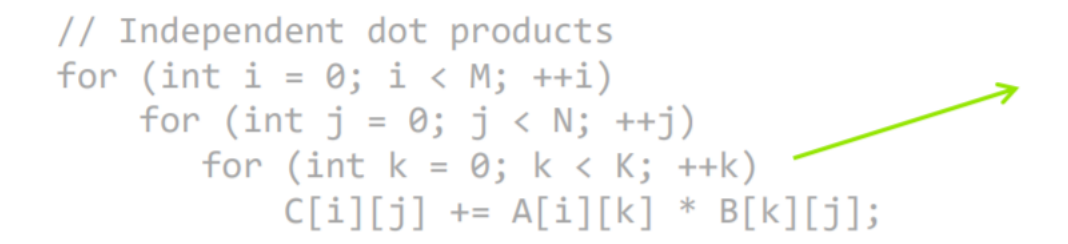

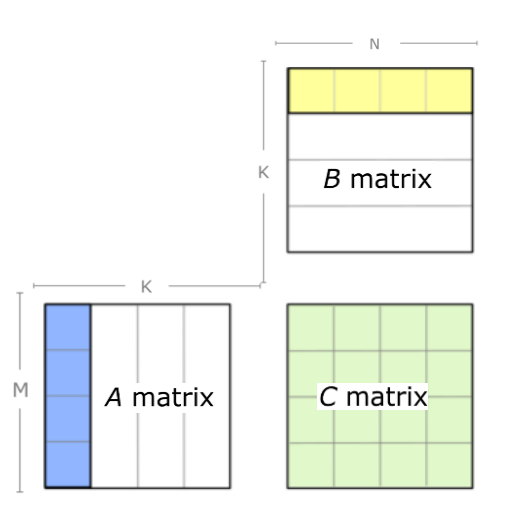

#### Permute loop nests // Accumulated outer products for  $(int k = 0; k < K; ++k)$ for  $(int i = 0; i < M; ++i)$ for  $(int j = 0; j < N; ++j)$  $C[i][i]$  +=  $A[i][k]$  \*  $B[k][i];$

Load elements of  $A$  and  $B$  exactly once

#### **CUTLASS**

CUDA TEMPLATE LIBRARY FOR DENSE LINEAR ALGEBRA AT ALL LEVELS AND SCALE

### **COMPLETE GEMM HIERARCHY**

Data reuse at each level of the memory hierarchy

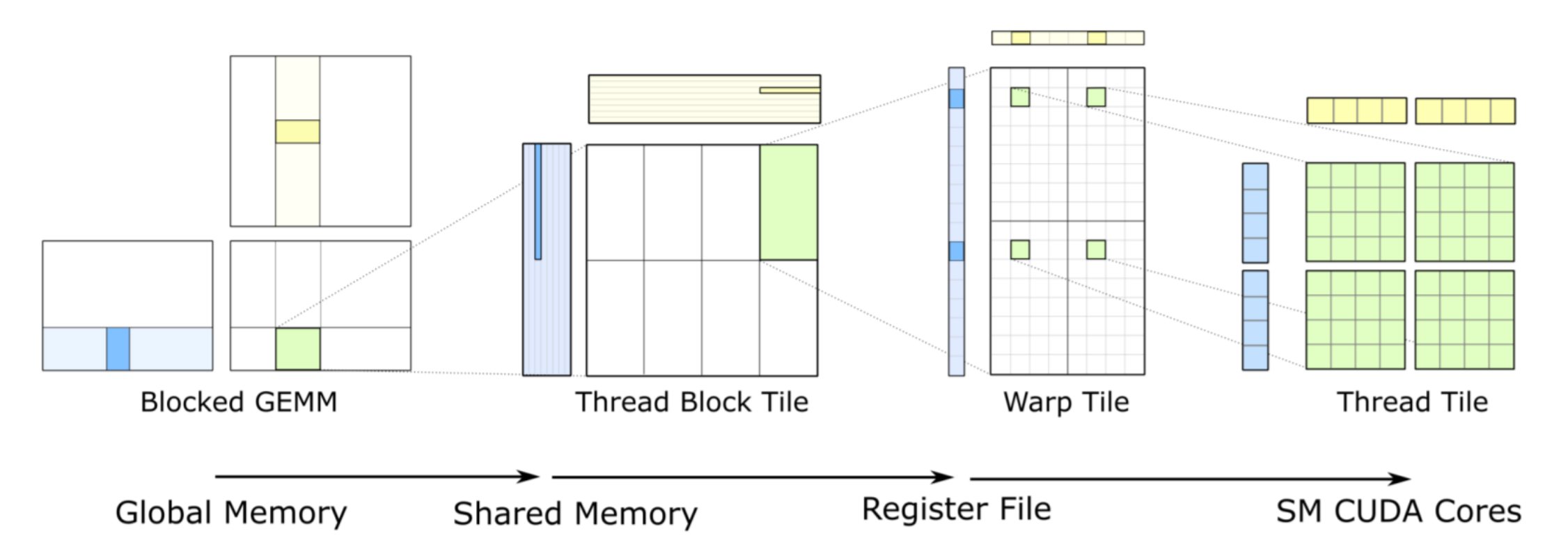

# ACCELERATING TRAINING AND INFERENCING

### DEEP LEARNING APPLICATION DEVELOPMENT

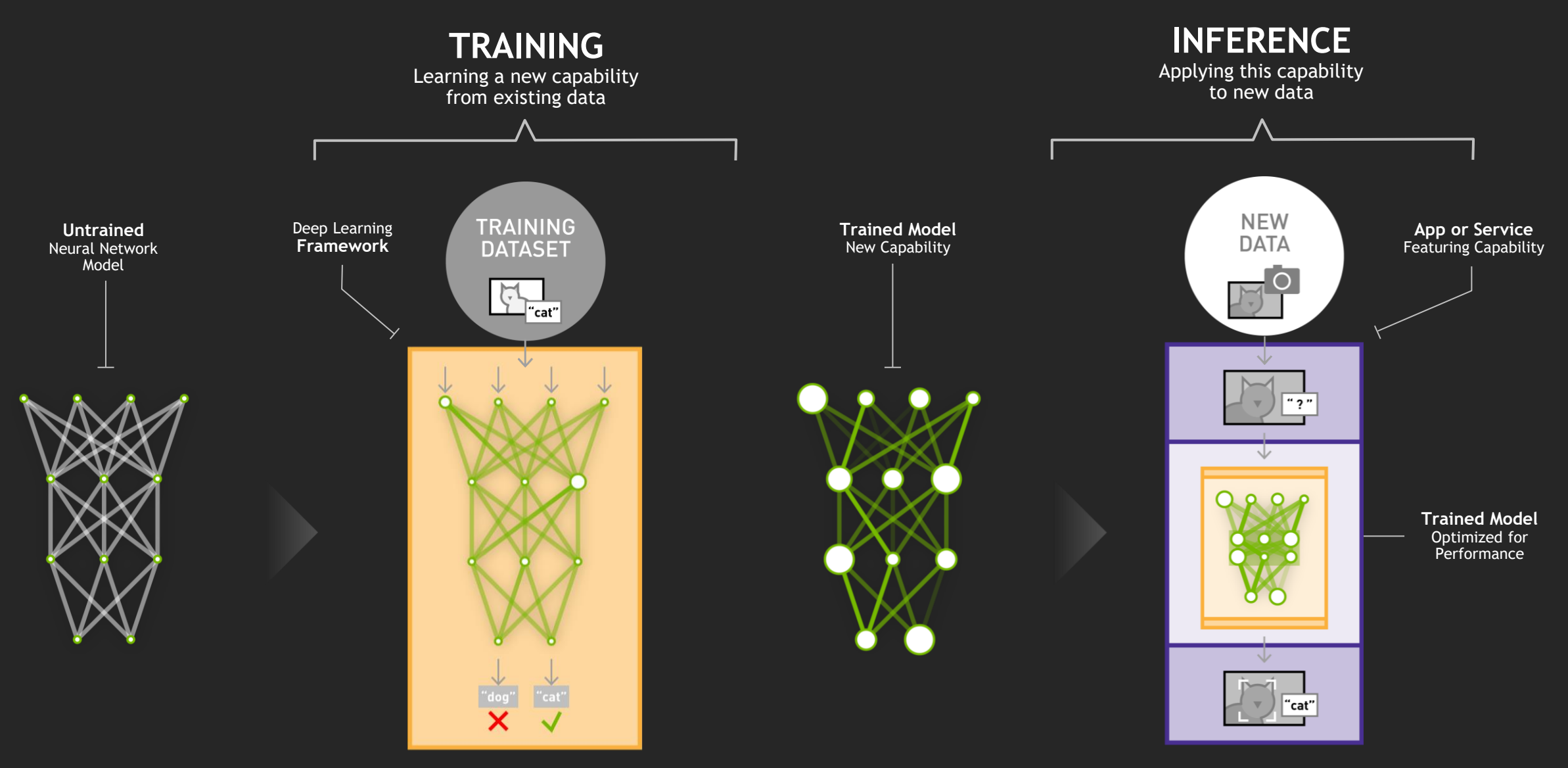

DEEP LEARNING TRAINING **WITH** NVIDIA GPUS

# AMP AUTOMATIC MIXED PRECISION

#### THE IMPORTANCE OF FP32

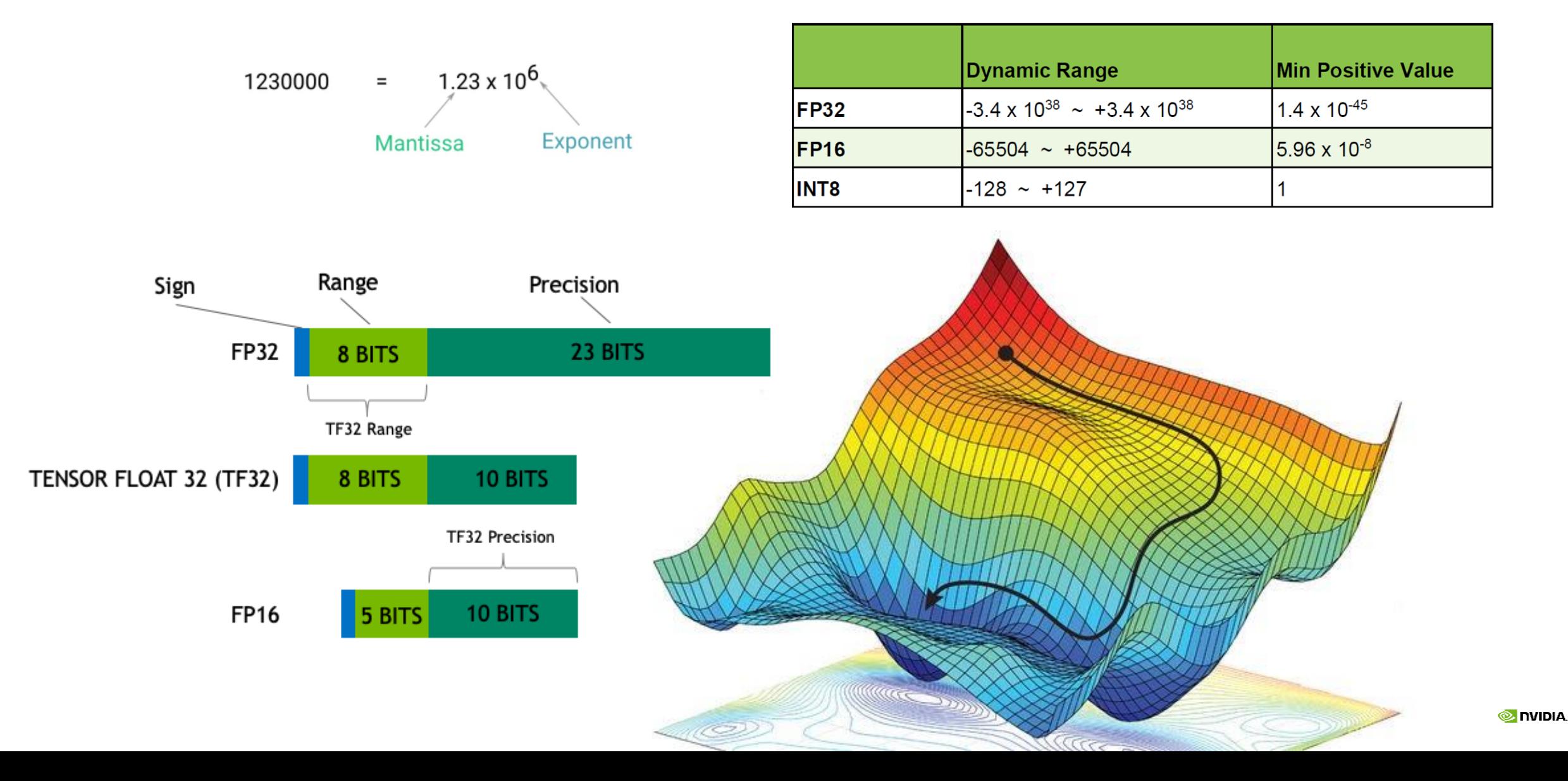

### NEW TF32 TENSOR CORES ON A100

#### 20X Higher FLOPS for AI, Zero Code Change

NVIDIA V100 FP32

**NVIDIA A100 Tensor Core TF32 with Sparsity** 

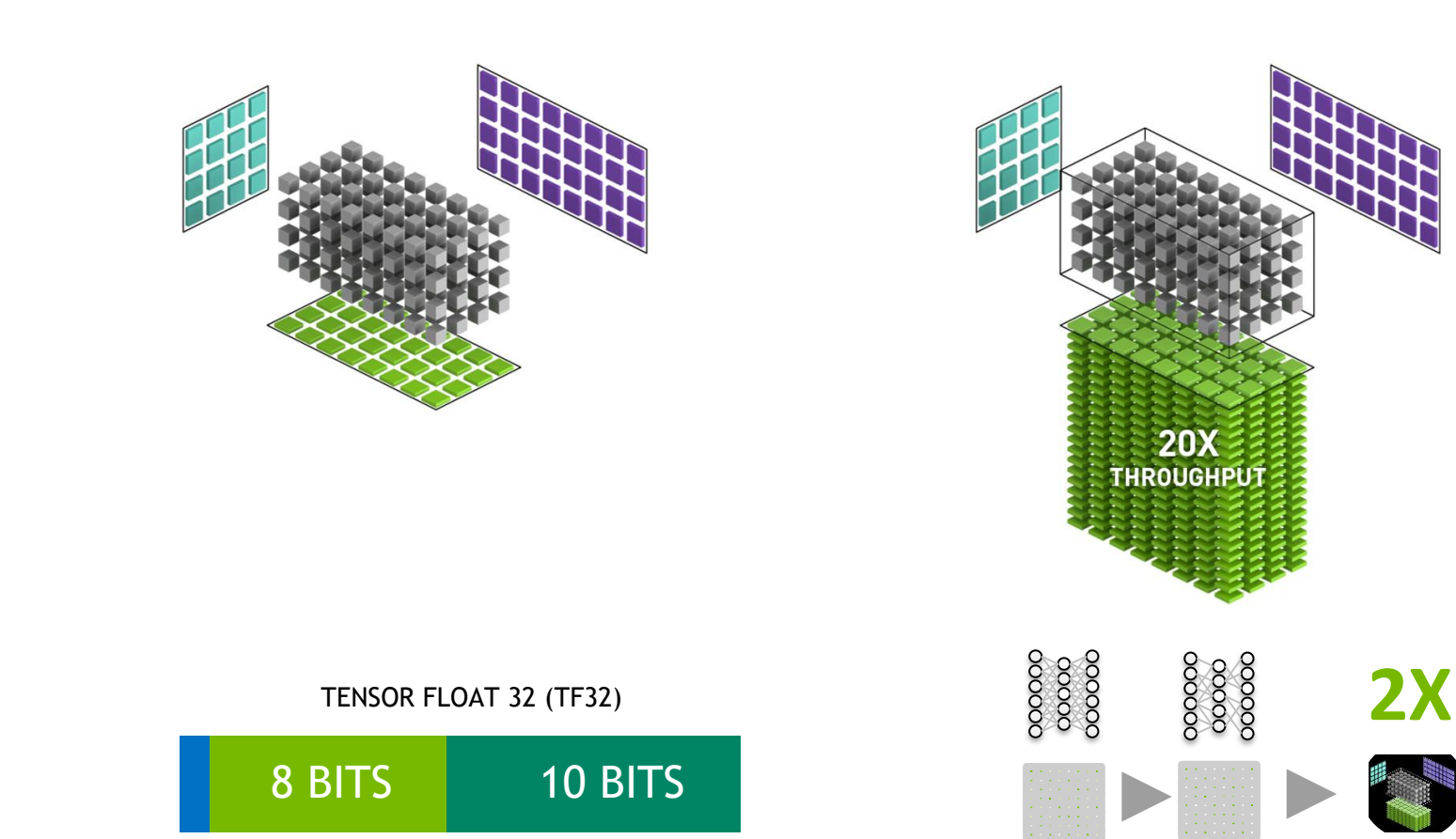

Works like FP32 for AI with Range of FP32 and Precision of FP16 DNN Sparsity Matrix

#### AMP

#### Utilizing tensor cores with 3 lines of code

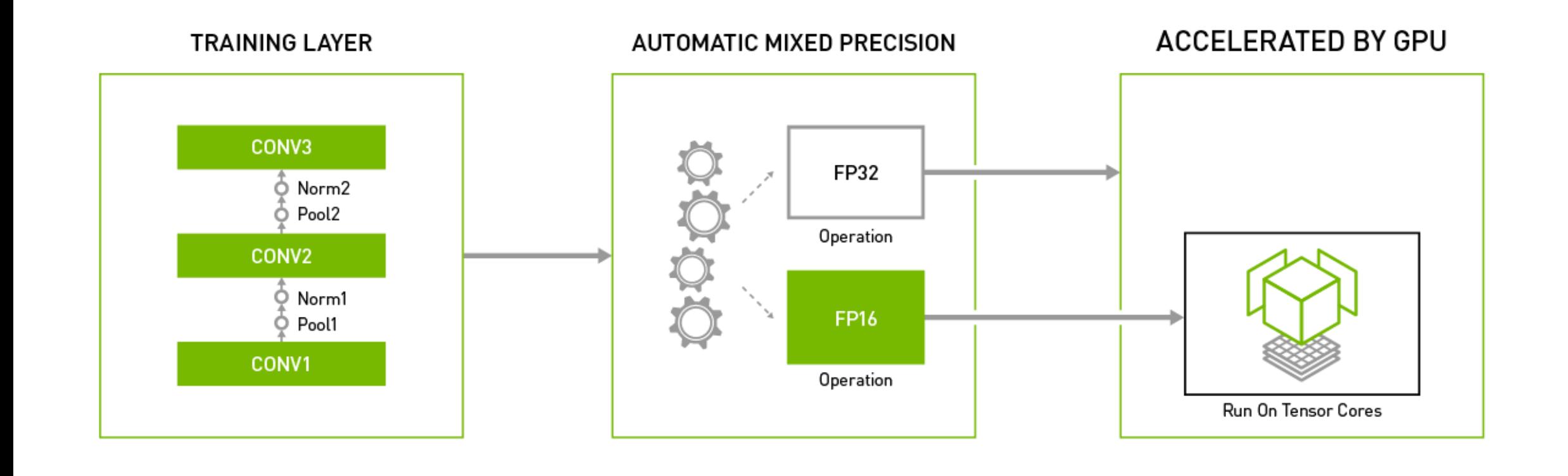

#### AMP

#### Automatic Mixed Precision

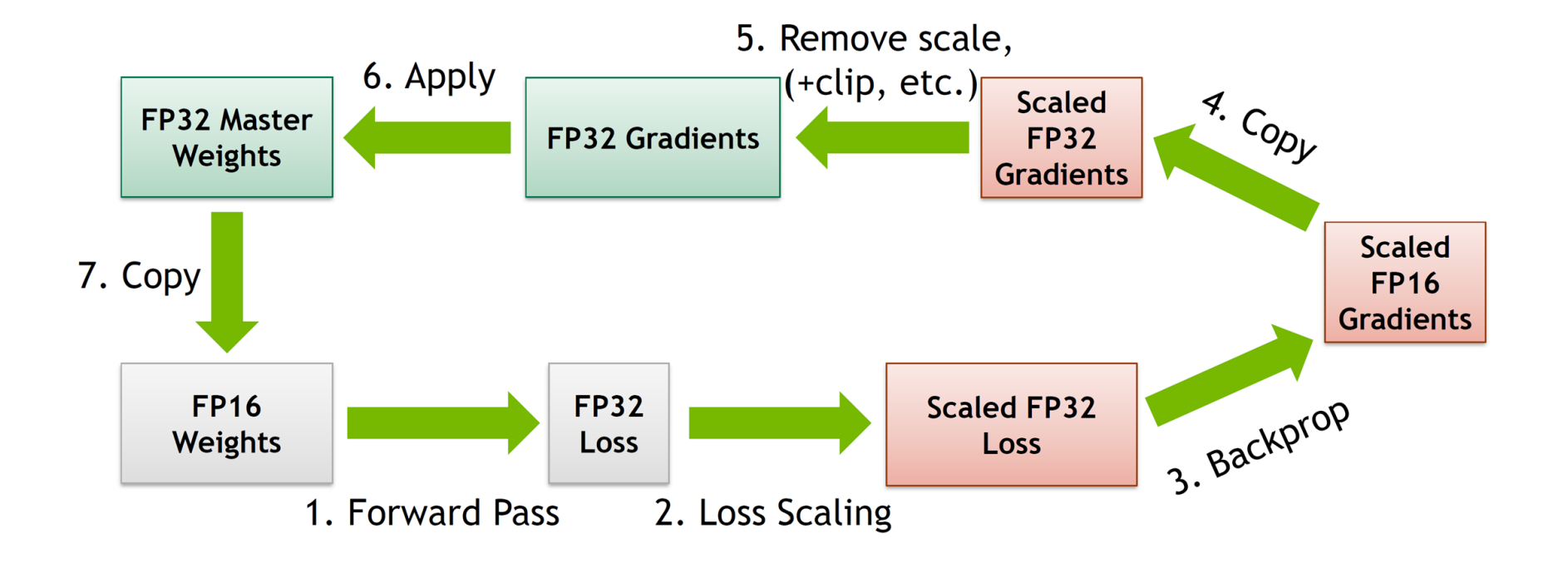

# **ENABLING AUTOMATIC MIXED PRECISION**

#### Add Just A Few Lines of Code

PyTorch

Two steps: initialization and wrapping backpropagation

```
from apex import amp
model = ...optimizer = SomeOptimizer (model.parameters(), ...)
\# ...
model, optimizer = amp.initialize (model, optimizer, opt level="01")# ...
for train loop():
  loss = \overline{loss} fn (model (x), y)
  with amp.scale loss (loss, optimizer) as scaled loss:
    scaled loss.backward()
  # Can manipulate the .grads if you'd like
  optimizer.step()
```
### NVIDIA DLPROF

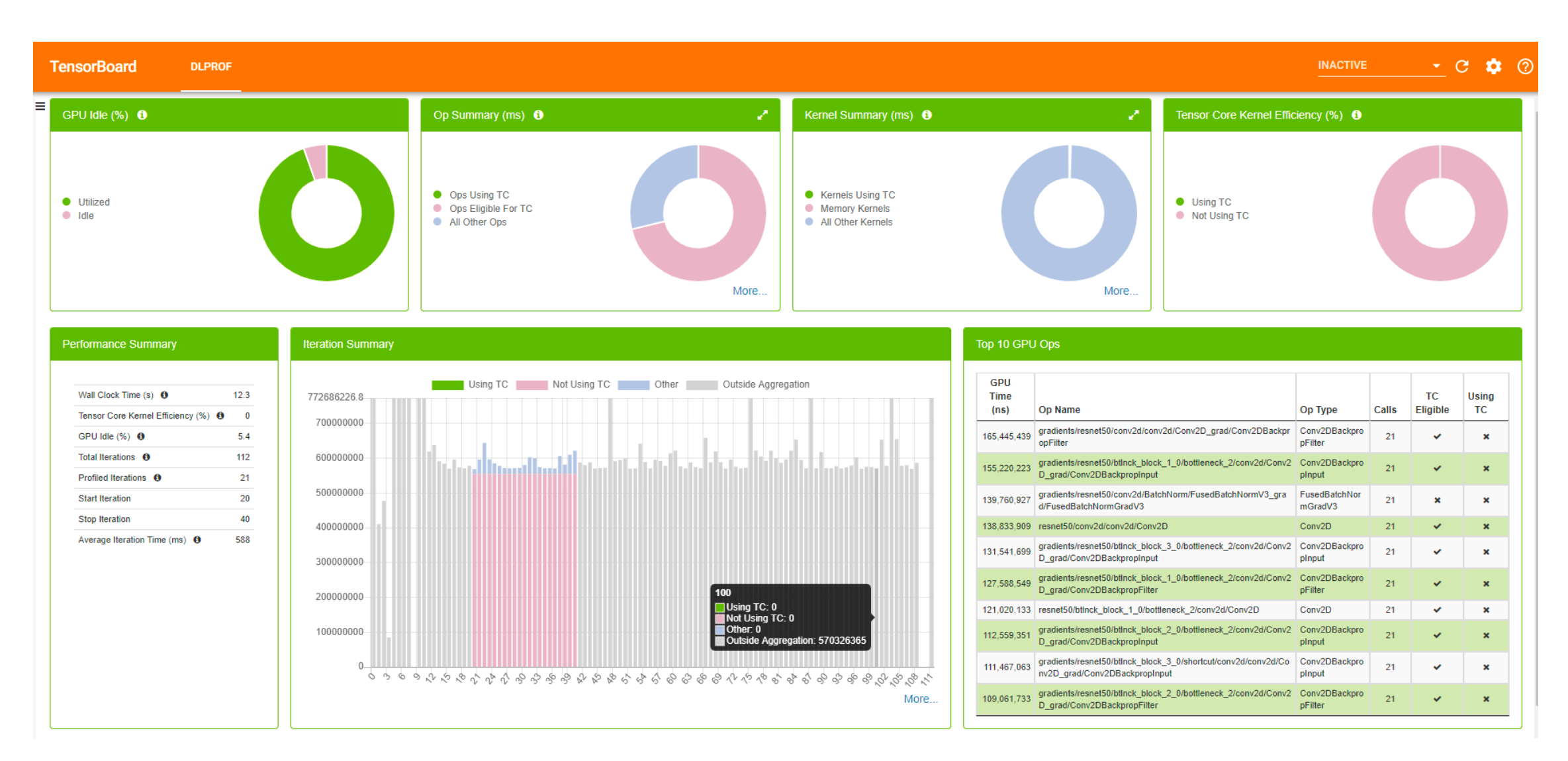

### *MULTIPLY-ADD OPERATIONS PER CLOCK PER SM*

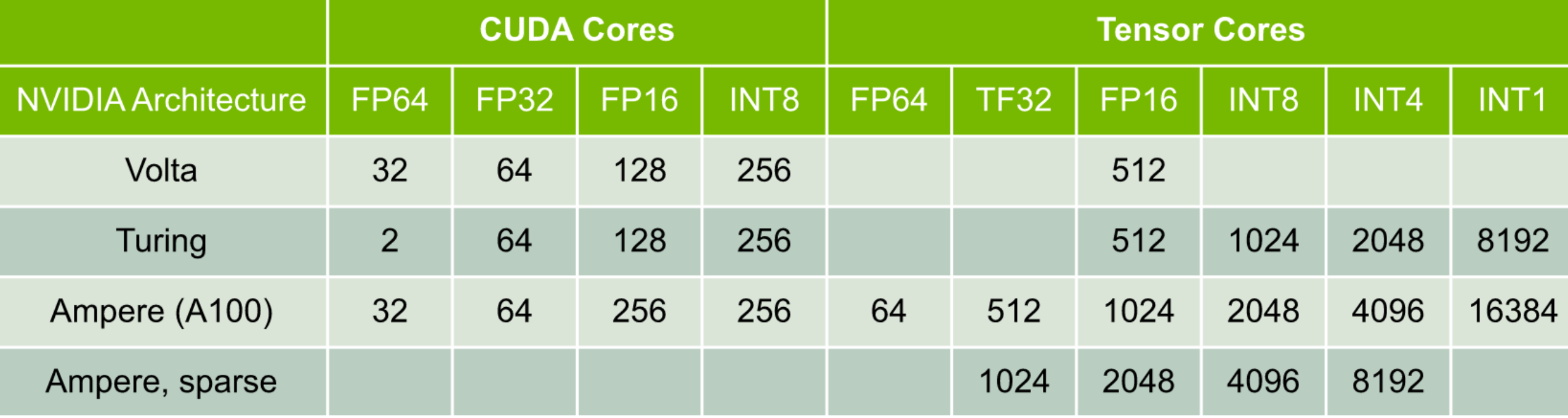

### TF32 NUMERICAL REPRESENTATIONS

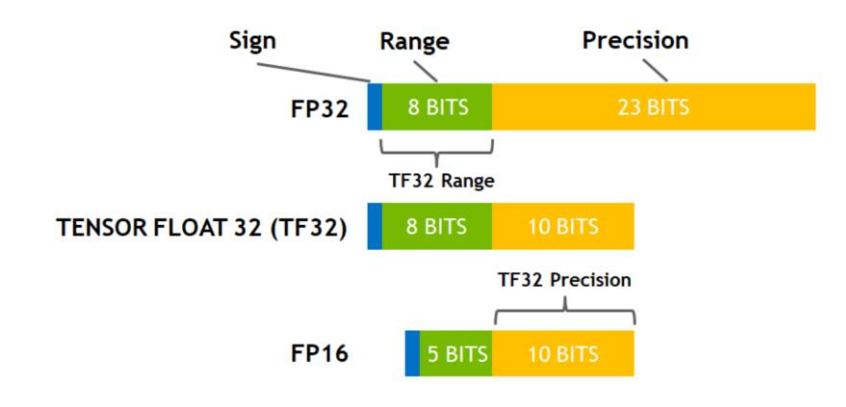

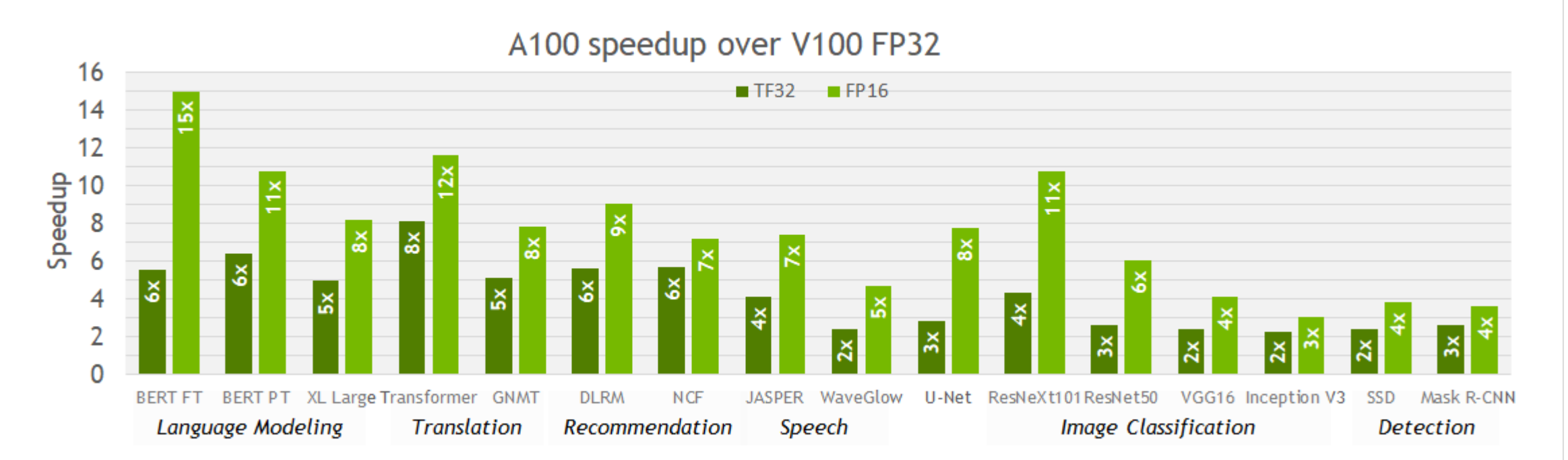

DEEP LEARNING INFERENCE WITH NVIDIA GPUS

#### HUANG'S LAW

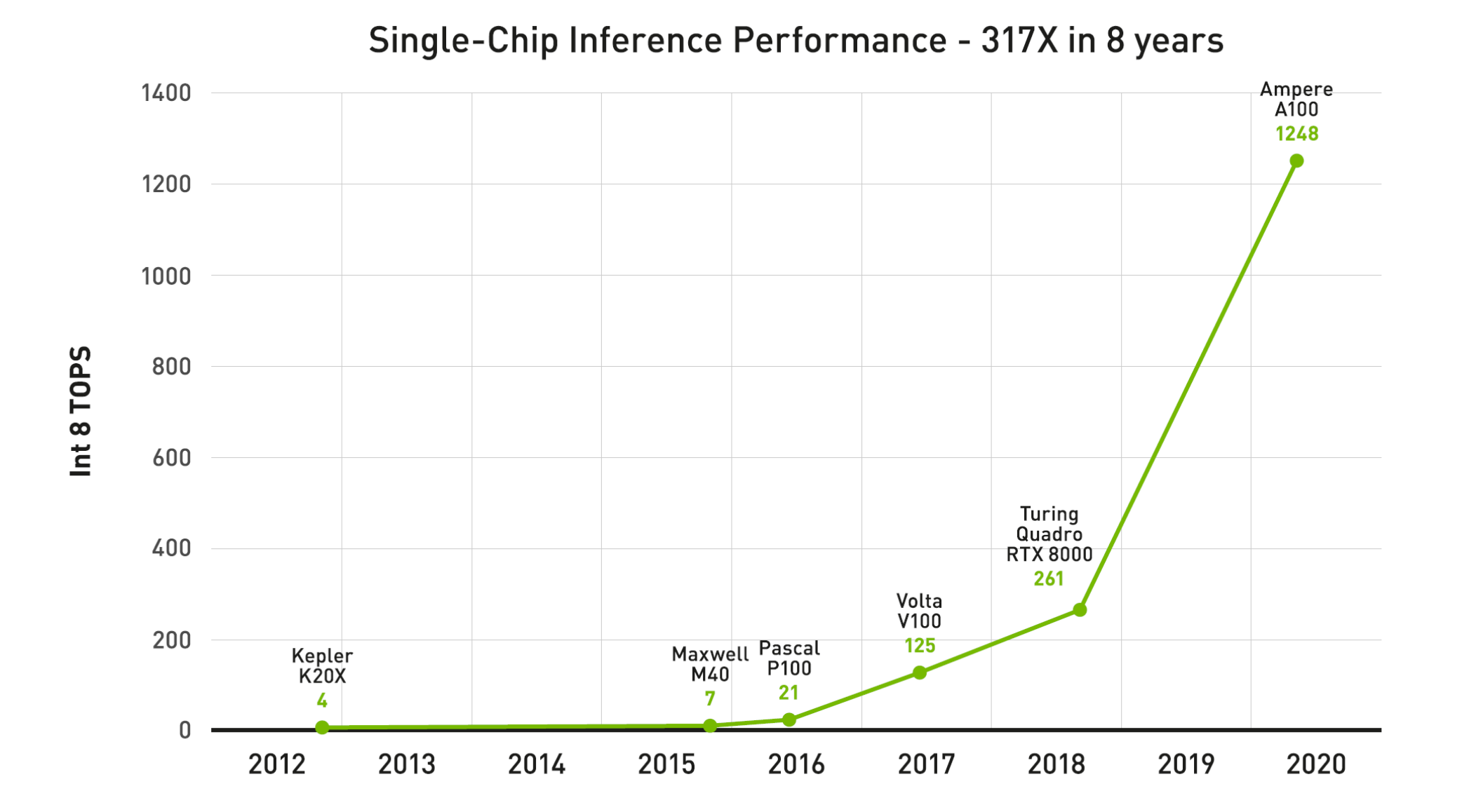

69 **O** INIDIA

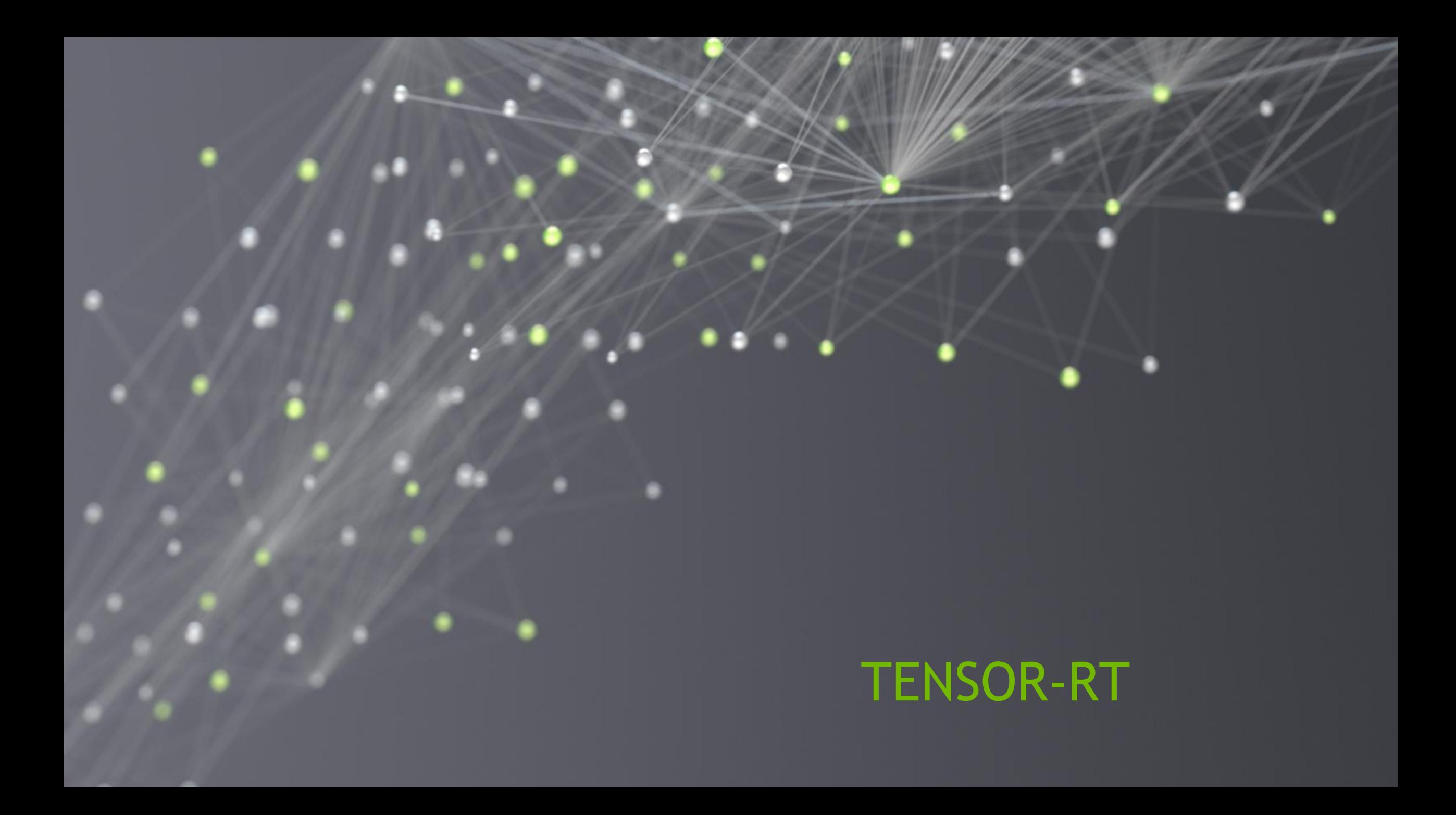

# **TENSORRT**

**Optimizations** 

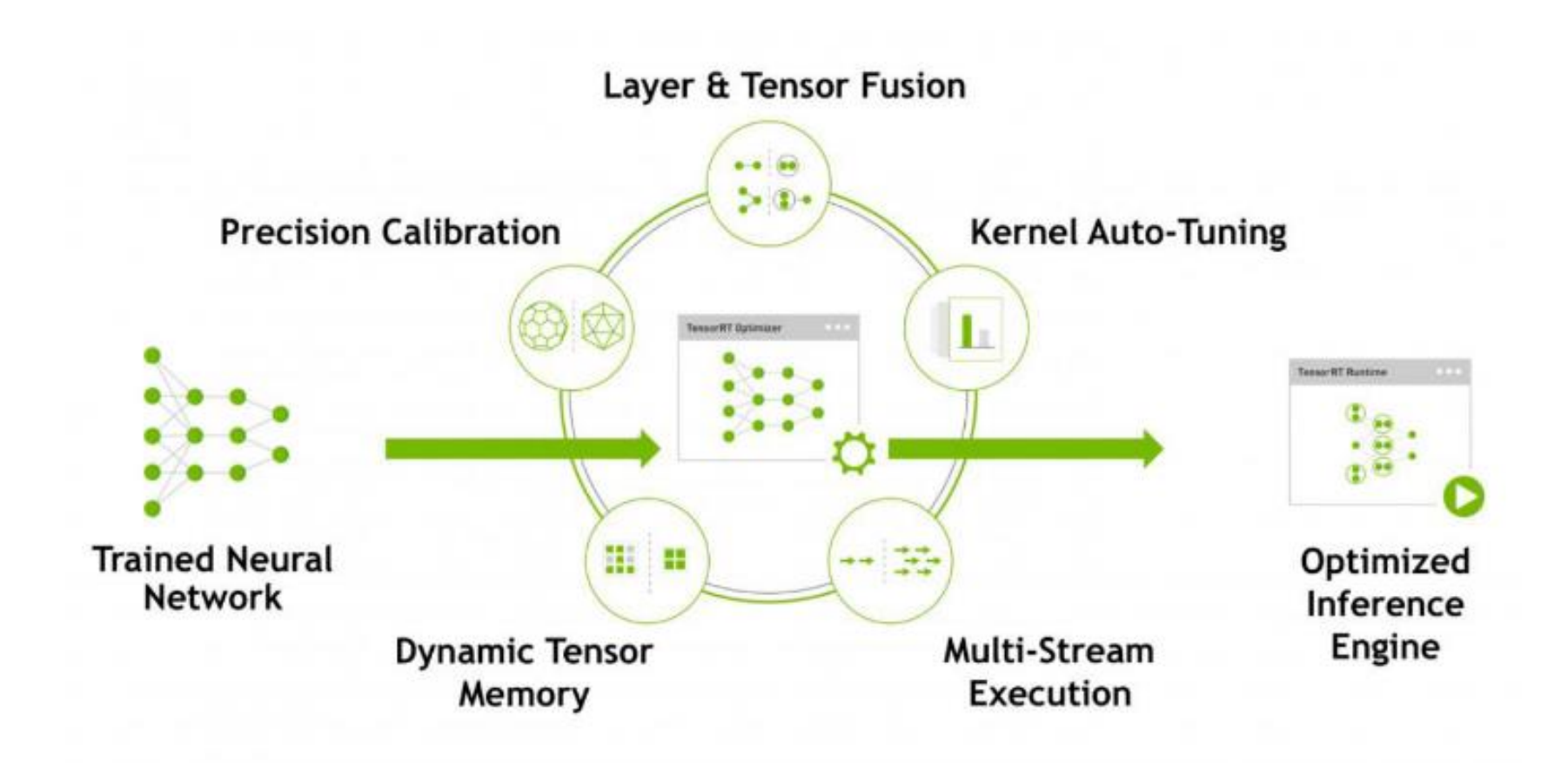

# KERNEL FUSION

- Improve GPU utilization less kernel launch overhead, better memory usage and bandwidth
- Vertical fusion = Combine sequential kernel calls
- Horizontal fusion = Combine same kernels that have common input but different weights

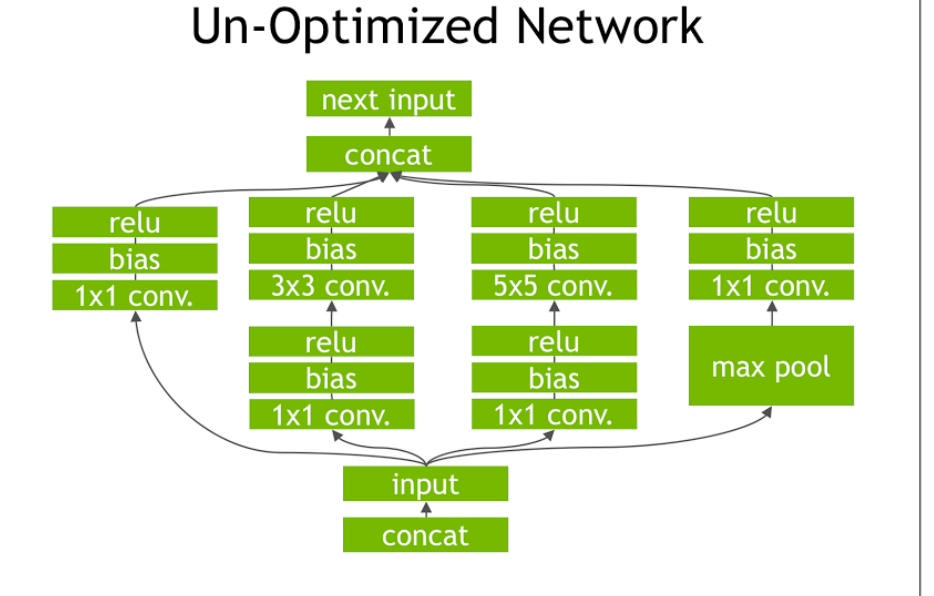

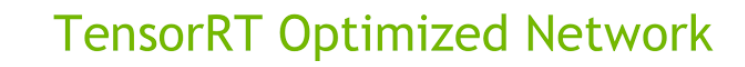

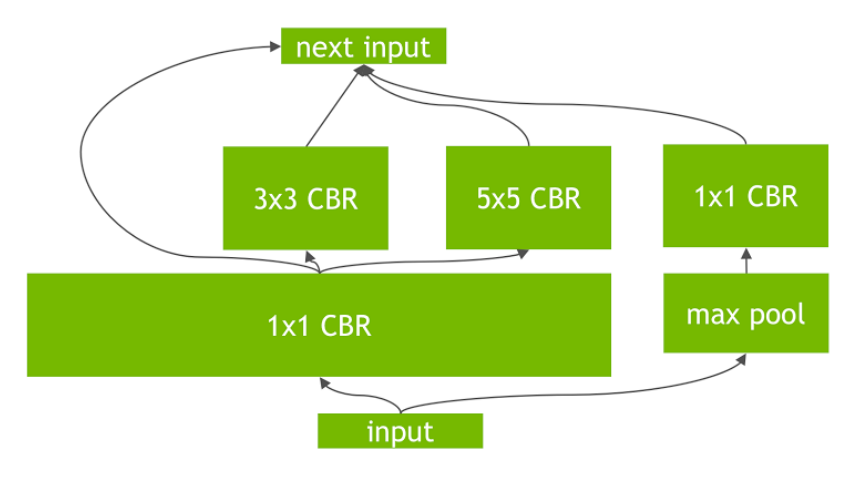
## KERNEL AUTO-TUNING

- There are multiple low-level algorithms/implementations for common operations
- TensorRT selects the optimal kernels based on your parameters e.g. batch size, filter-size, input data size
- TensorRT selects the optimal kernel based on your target platform

# **CONVOLUTION ALGORITHMS**

128x128x128x128 convolution, FP32, NCHW, Quadro GV100

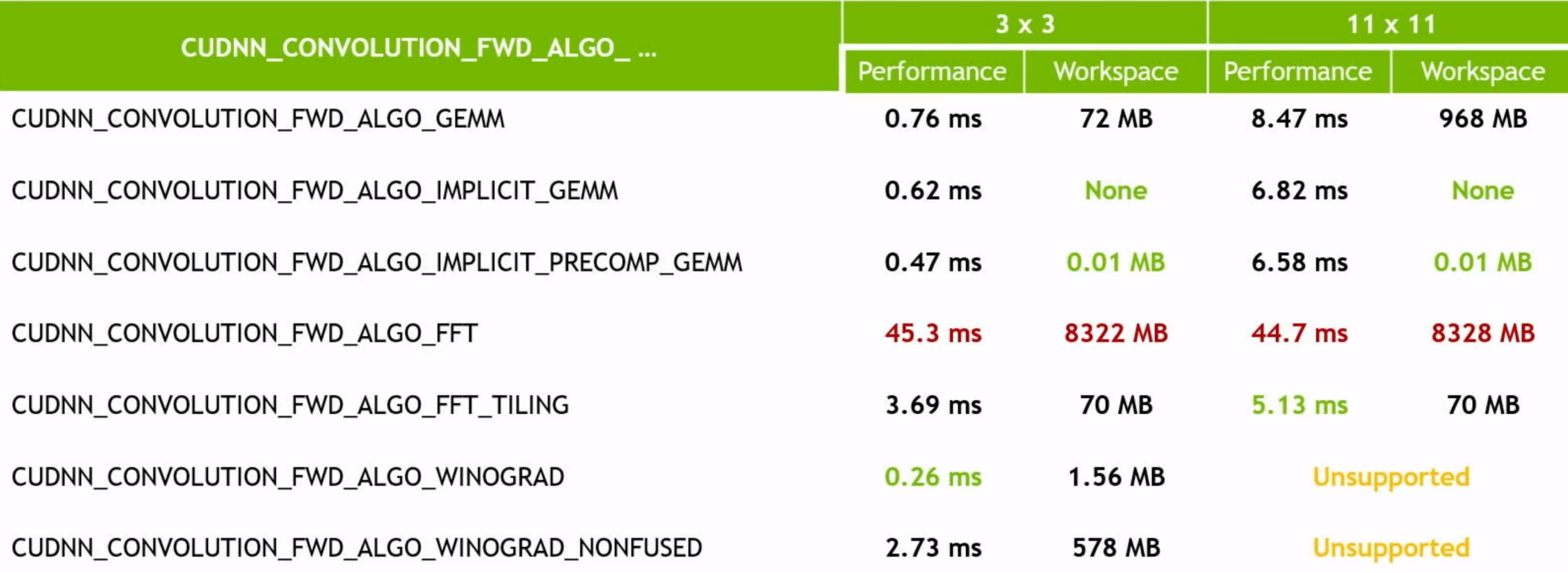

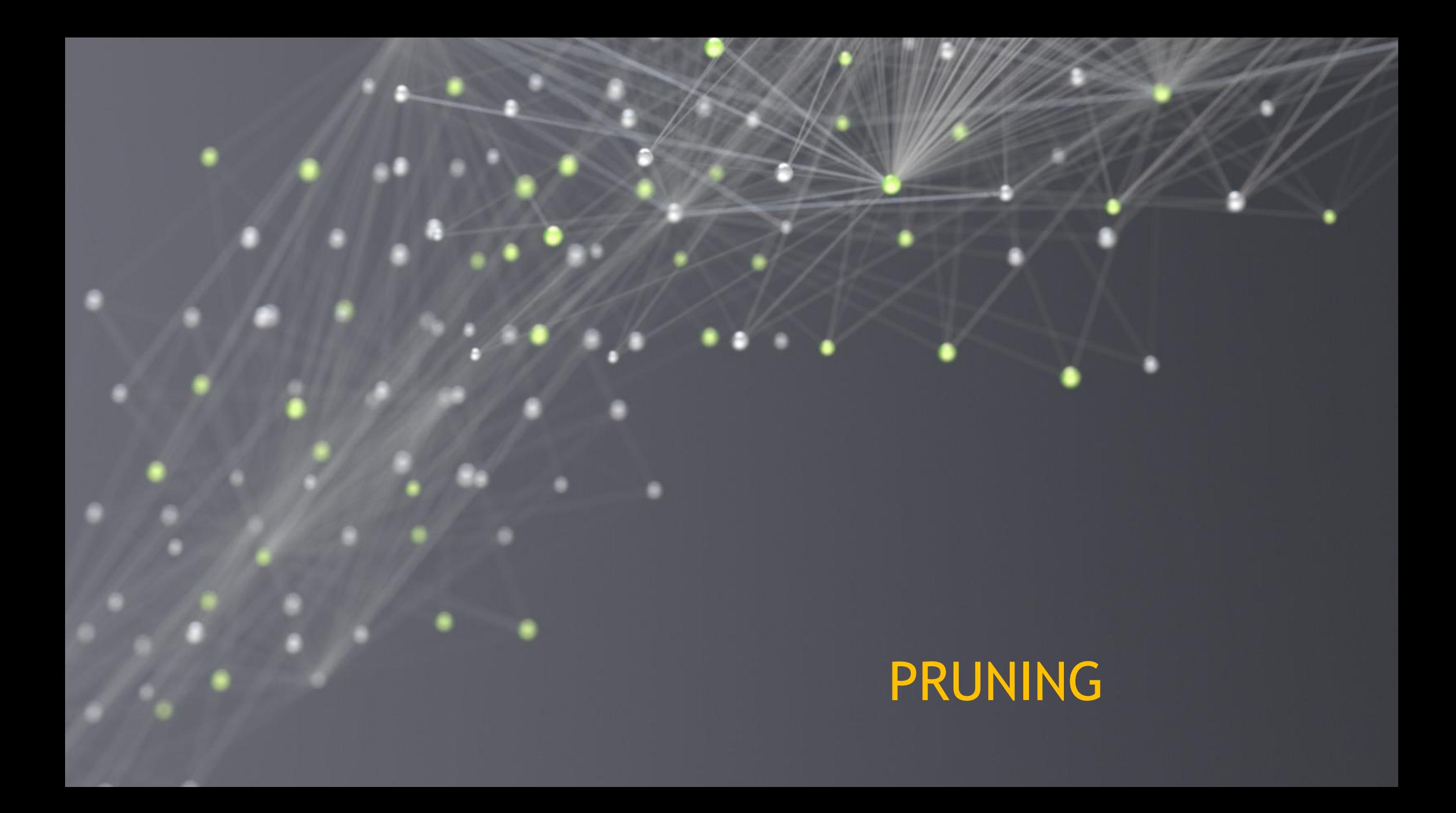

### SPARSE NEURAL NETWORKS

Synapse density over time

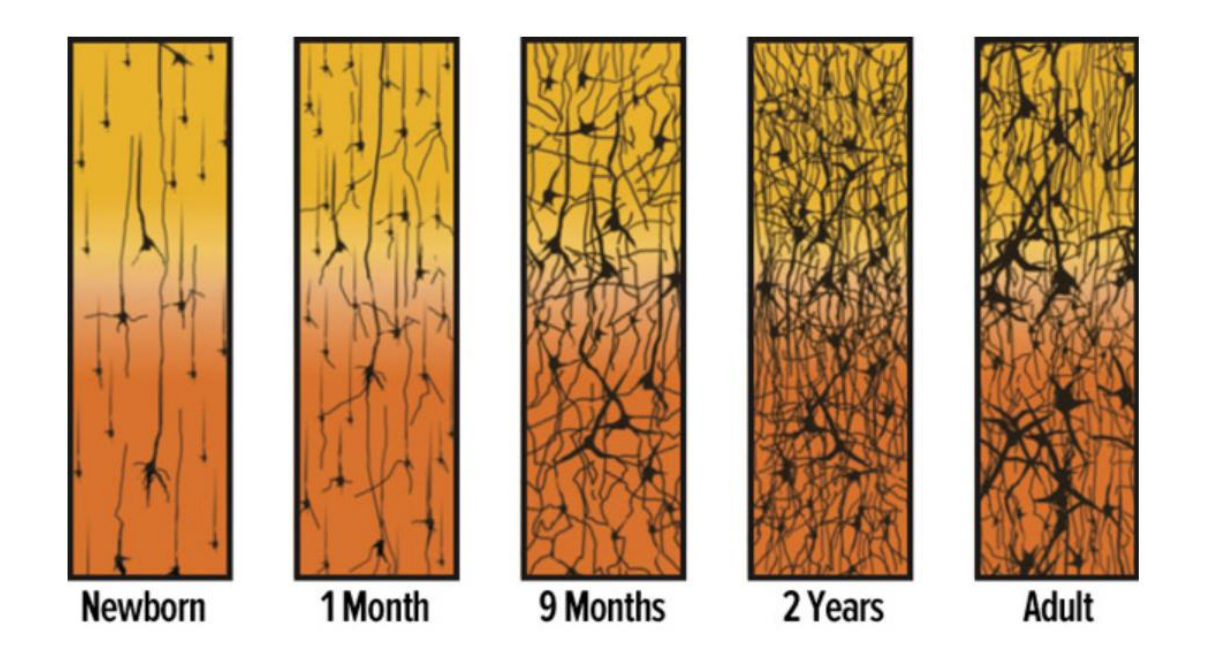

#### Synapse Density Over Time FIGURE 3

Source: Adapted from Corel, JL. The postnatal development of the human cerebral cortex. Cambridge, MA: Harvard University Press; 1975.

# PRUNING

#### The idea

The opportunity:

- Reduced memory bandwidth
- Reduced memory footprint
- Acceleration (especially in presence of hardware acceleration)

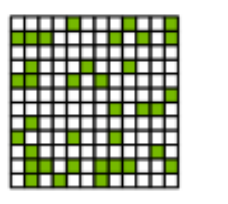

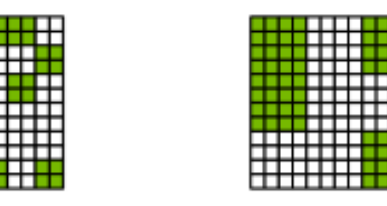

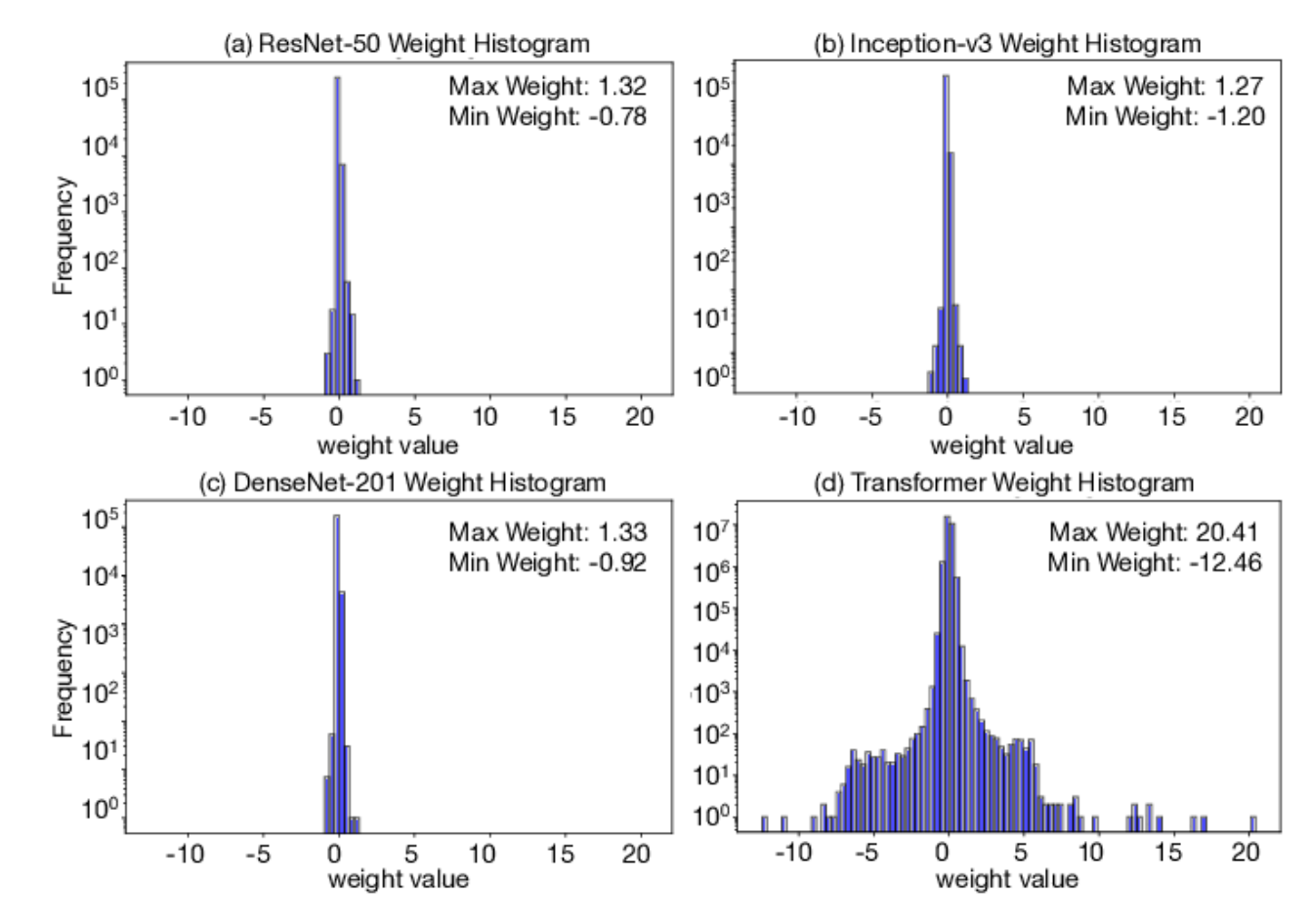

### CHERRY PICKING IN SPARSE MATRICES

- **Memory operations are issued per warp**  $\bigcirc$ **(32 threads)**
	- **Just like all other instructions**
- **If only a single byte is needed –**  $\bigcirc$ 
	- **32 bytes will be issued, and**   $\bigcirc$ **only 1 will be used.**

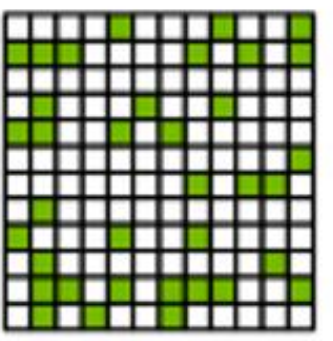

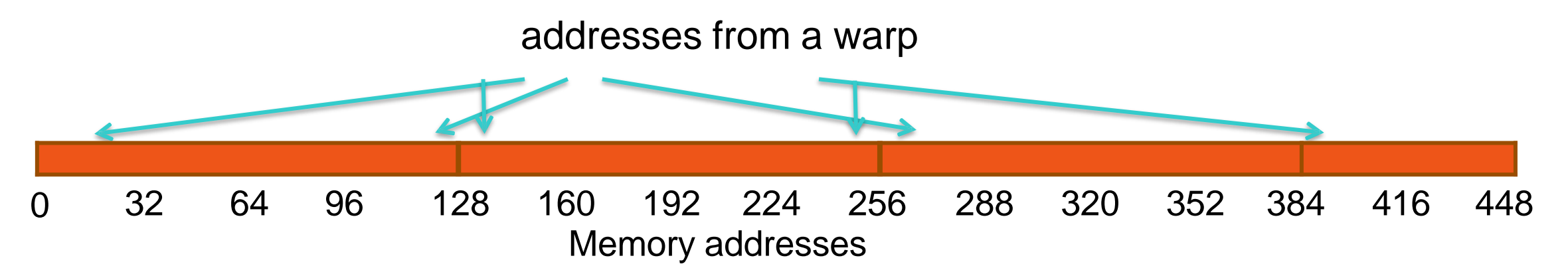

## **GOALS FOR A TRAINING RECIPE**

**Maintains accuracy** 

Is applicable across various tasks, network architectures, and optimizers

Does not require hyper-parameter searches

# STRUCTURED SPARSITY

### SPARSITY IN AMPERE

#### At Most 2 Non-zeros in Every Contiguous Group of 4 Values

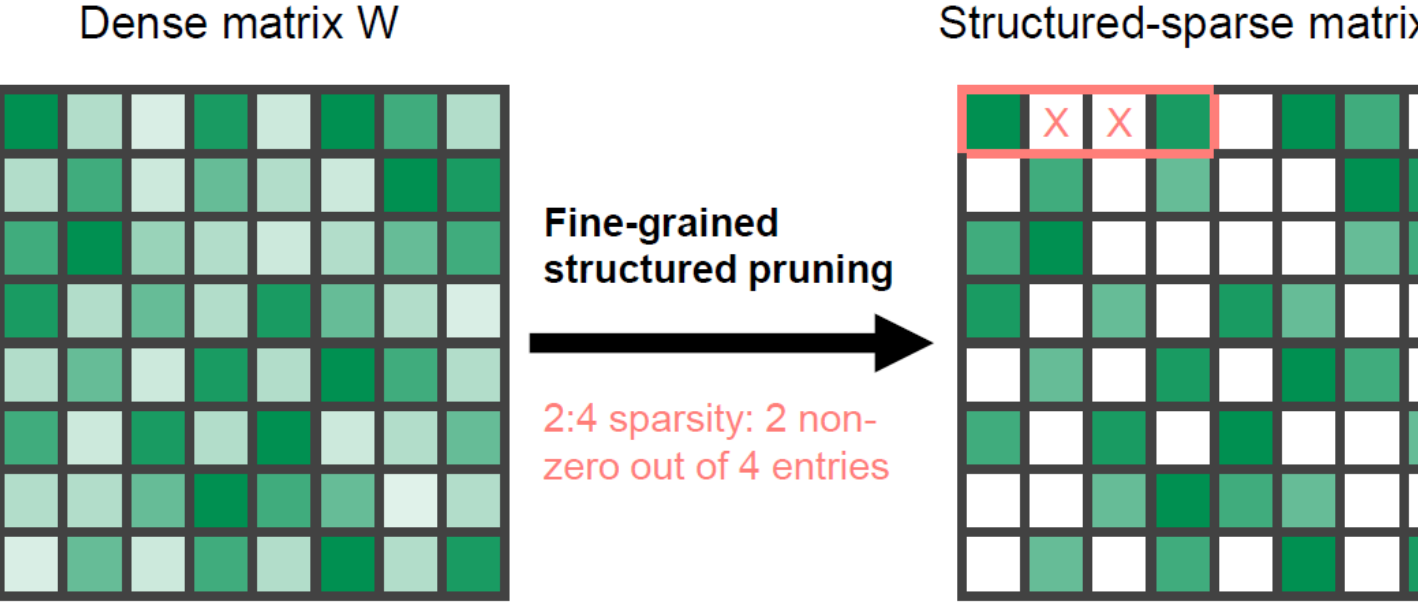

Structured-sparse matrix W

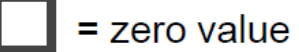

### 2:4 COMPRESSED MATRIX FORMAT

#### At most 2 non-zeros in every contiguous group of 4 values

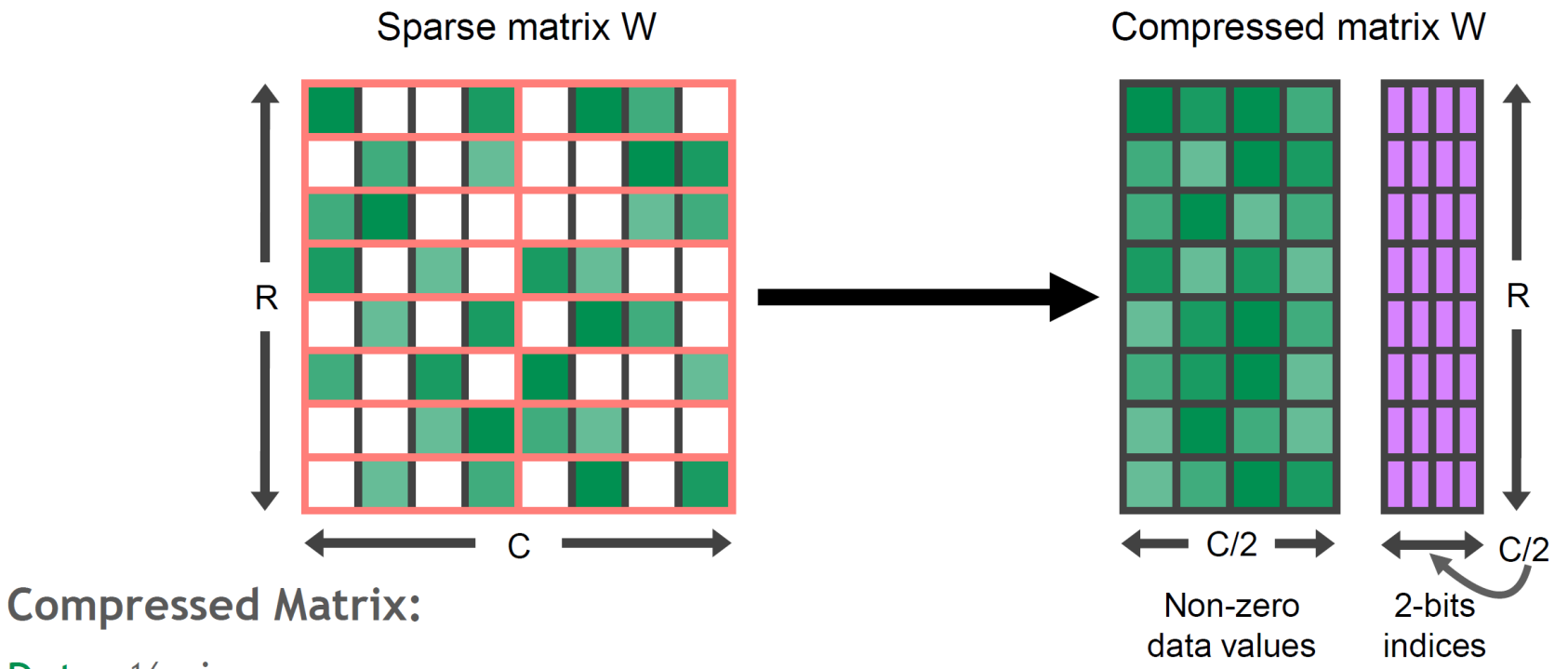

Data: 1/2 size

Metadata: 2b per non-zero element

16b data =>  $12.5%$  overhead

8b data => 25% overhead

### FINE-GRAINED STRUCTURED SPARSITY IN AMPERE

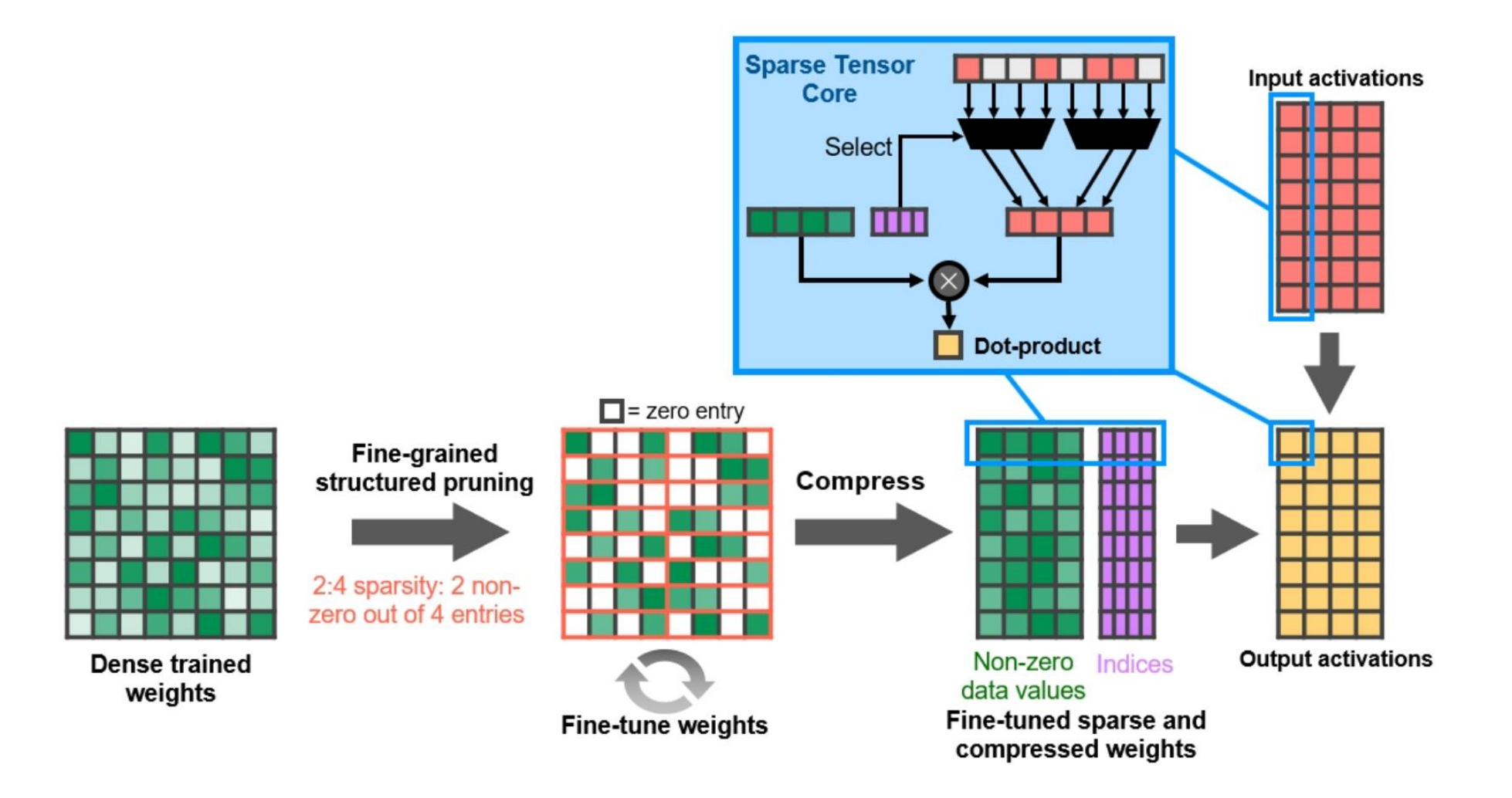

### SPARSITY IN AMPERE GPUS

#### **Fine-grained structured sparsity for Tensor Cores**

- 50% fine-grained sparsity
- 2:4 pattern: 2 values out of each contiguous block of 4 must be 0

#### **Addresses the 3 challenges:**

- Accuracy: maintains accuracy of the original, unpruned network
	- Medium sparsity level (50%), fine-grained
- Training: a recipe shown to work across tasks and networks
- Speedup:
	- Specialized Tensor Core support for sparse math
	- Structured: lends itself to efficient memory utilization

#### 2:4 structured-sparse matrix

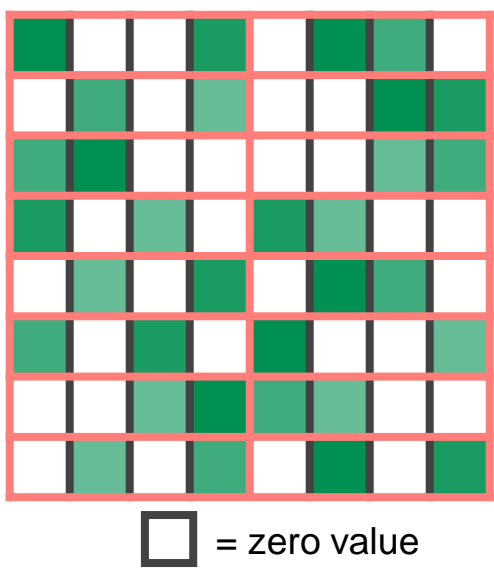

### **NLP - LANGUAGE MODELING**

### Transformer-XL, BERT

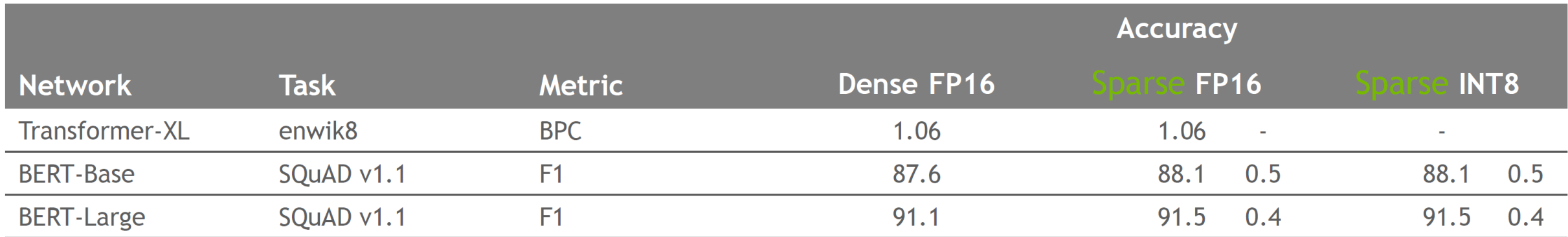

### **GENERATE A STRUCTURED SPARSE NETWORK**

#### **APEX's Automatic SParsity: ASP**

```
import torch
from apex.contrib.sparsity import ASP
device = torch.device('cuda')
```
Init mask buffers, tell optimizer to mask weights and gradients, compute sparse masks: **Universal Fine Tuning** 

 $model = The ModelClass(*args, **kwargs)$  # Define model structure model.load state dict(torch.load('dense model.pth'))

optimizer = optim.SGD(model.parameters(),  $lr=0.01$ , momentum=0.9) # Define optimizer

```
ASP.prune trained model (model, optimizer)
```

```
x, y = DataLoader(...) #load data samples and labels to train the model
for t in range (500):
    y pred = model(x)
    loss = loss fin(y pred, y)optimizer.zero grad()
    loss.backward()
    optimizer.step()
```
torch.save(model.state dict(), 'pruned model.pth') # checkpoint has weights and masks

## **Summary**

- ❖ NVIDIA is an accelerated computing platform
- ❖ Optimizing the entire stack from HW to applications
- ❖ "CUDA Everywhere" One Ring to Rule Them All!
- ❖ Hardware <-> Software Interactions for Optimal Performance

# THANK YOU!